#### **Intellectual Property Rights Notice for Open Specifications Documentation**

- **Technical Documentation.** Microsoft publishes Open Specifications documentation for protocols, file formats, languages, standards as well as overviews of the interaction among each of these technologies.
- **Copyrights.** This documentation is covered by Microsoft copyrights. Regardless of any other terms that are contained in the terms of use for the Microsoft website that hosts this documentation, you may make copies of it in order to develop implementations of the technologies described in the Open Specifications and may distribute portions of it in your implementations using these technologies or your documentation as necessary to properly document the implementation. You may also distribute in your implementation, with or without modification, any schema, IDL's, or code samples that are included in the documentation. This permission also applies to any documents that are referenced in the Open Specifications. Tratellectual Property Rights Notter for Open Specifications Documentation<br>
Technical Securities of the System of Specifications documentation<br>
Technical Securities of the System of Specifications of the method of<br>
Conserv
	- **No Trade Secrets.** Microsoft does not claim any trade secret rights in this documentation.
	- **Patents.** Microsoft has patents that may cover your implementations of the technologies described in the Open Specifications. Neither this notice nor Microsoft's delivery of the documentation grants any licenses under those or any other Microsoft patents. However, a given Open Specification may be covered by Microsoft Open Specification Promise or the Community Promise. If you would prefer a written license, or if the technologies described in the Open Specifications are not covered by the Open Specifications Promise or Community Promise, as applicable, patent licenses are available by contacting iplg@microsoft.com.
	- **Trademarks.** The names of companies and products contained in this documentation may be covered by trademarks or similar intellectual property rights. This notice does not grant any licenses under those rights.
	- **Fictitious Names.** The example companies, organizations, products, domain names, e-mail addresses, logos, people, places, and events depicted in this documentation are fictitious. No association with any real company, organization, product, domain name, email address, logo, person, place, or event is intended or should be inferred.

**Reservation of Rights.** All other rights are reserved, and this notice does not grant any rights other than specifically described above, whether by implication, estoppel, or otherwise.

**Tools.** The Open Specifications do not require the use of Microsoft programming tools or programming environments in order for you to develop an implementation. If you have access to Microsoft programming tools and environments you are free to take advantage of them. Certain Open Specifications are intended for use in conjunction with publicly available standard specifications and network programming art, and assumes that the reader either is familiar with the aforementioned material or has immediate access to it.

**Preliminary Documentation.** This Open Specification provides documentation for past and current releases and/or for the pre-release (beta) version of this technology. This Open Specification is final

*[MS-EDINTWS] — v20120906 eDiscovery Internal Web Service Protocol Specification* 

 *Copyright © 2012 Microsoft Corporation.* 

documentation for past or current releases as specifically noted in the document, as applicable; it is preliminary documentation for the pre-release (beta) versions. Microsoft will release final documentation in connection with the commercial release of the updated or new version of this technology. As the documentation may change between this preliminary version and the final version of this technology, there are risks in relying on preliminary documentation. To the extent that you incur additional development obligations or any other costs as a result of relying on this preliminary documentation, you do so at your own risk.

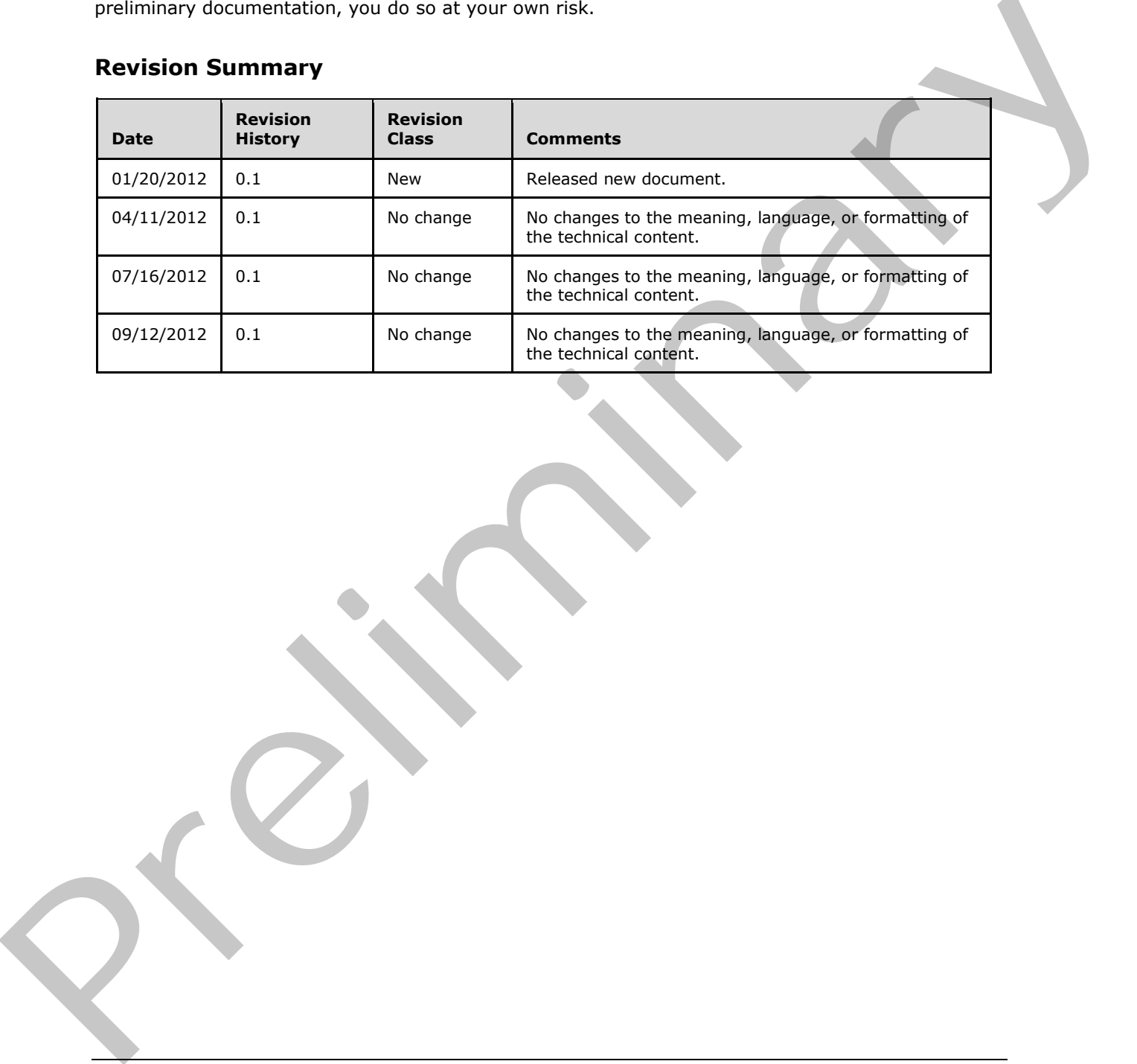

## **Revision Summary**

*[MS-EDINTWS] — v20120906 eDiscovery Internal Web Service Protocol Specification* 

 *Copyright © 2012 Microsoft Corporation.* 

# **Table of Contents**

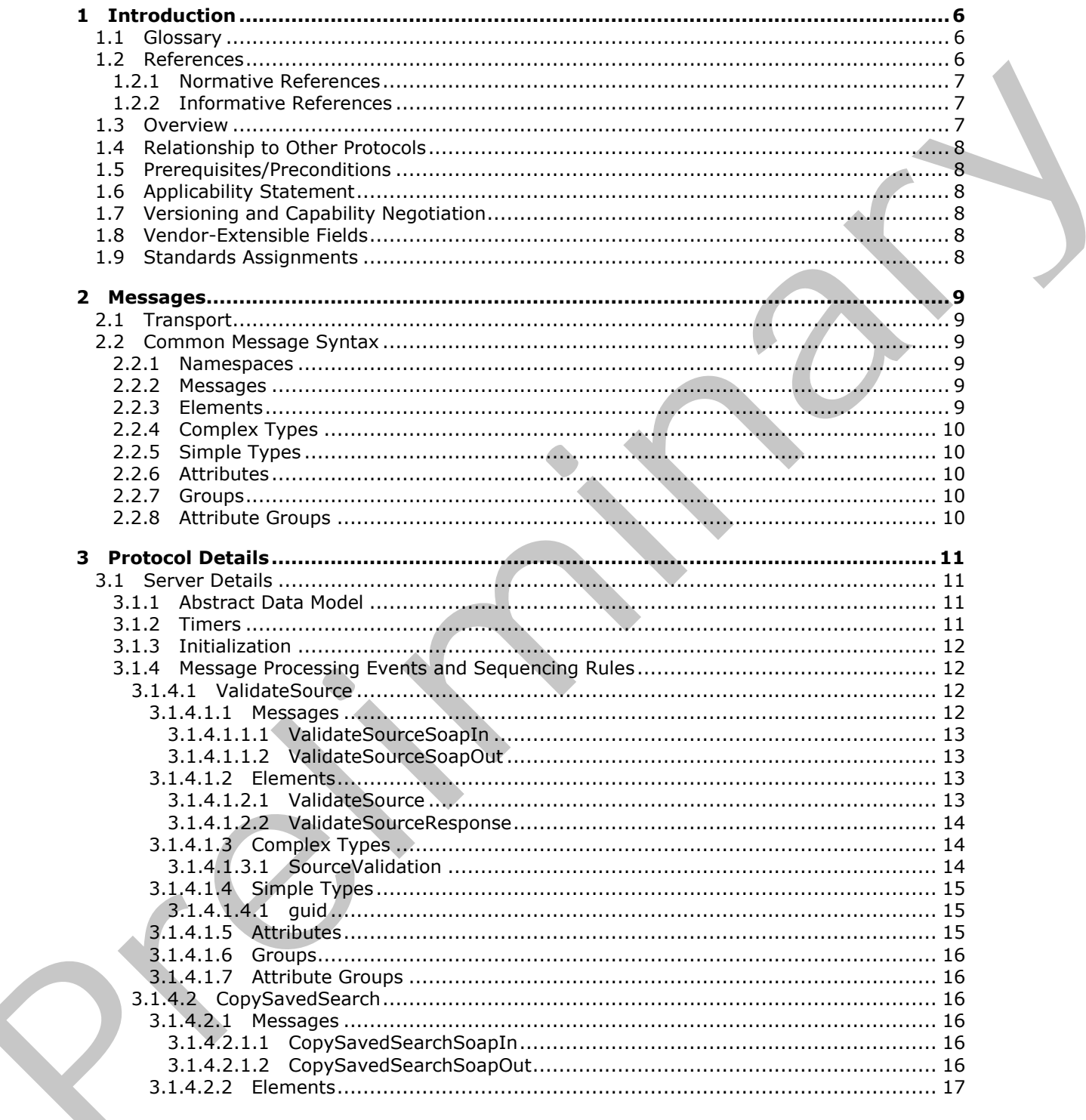

[MS-EDINTWS] - v20120906<br>eDiscovery Internal Web Service Protocol Specification

Copyright © 2012 Microsoft Corporation.

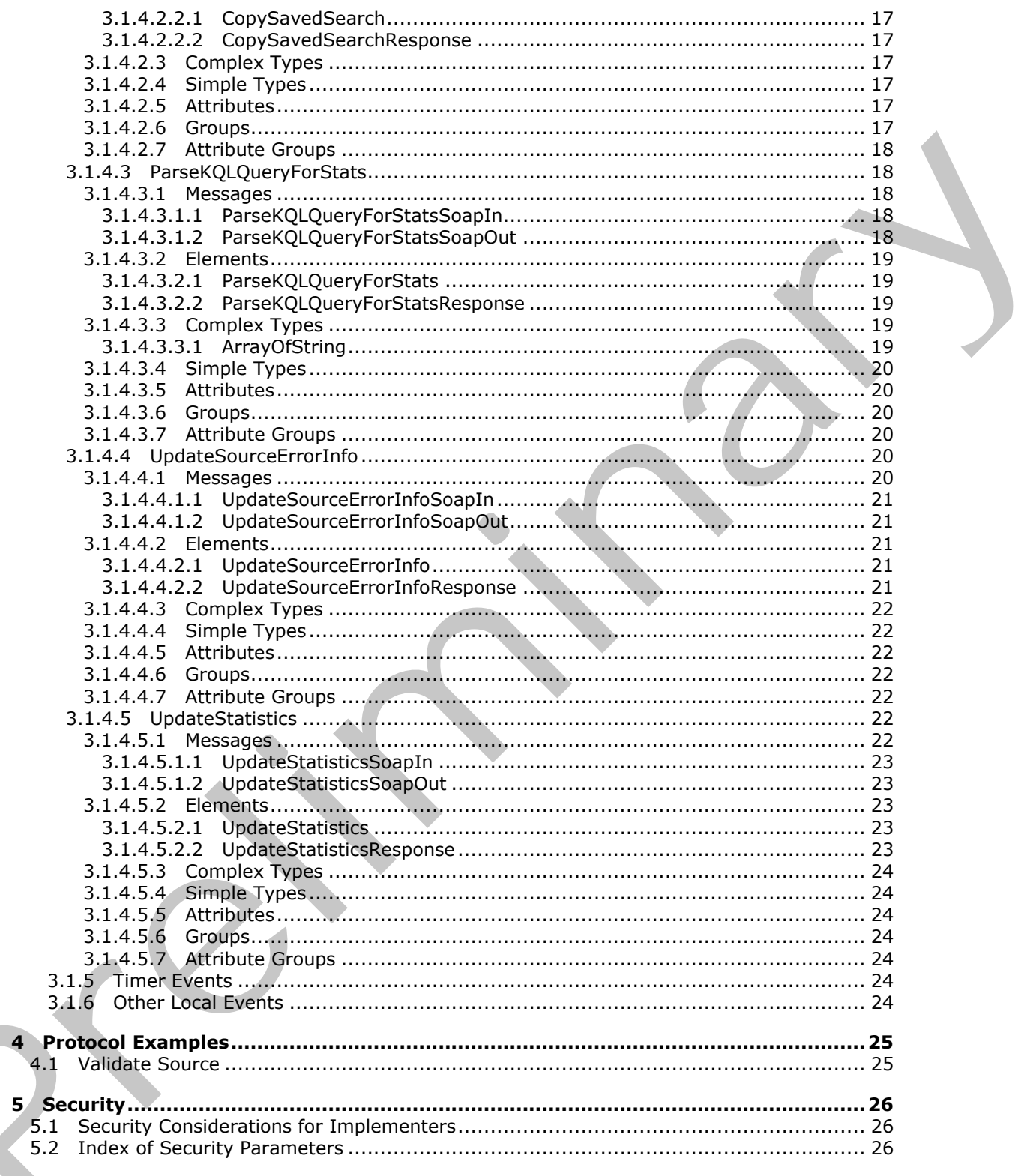

Copyright © 2012 Microsoft Corporation.

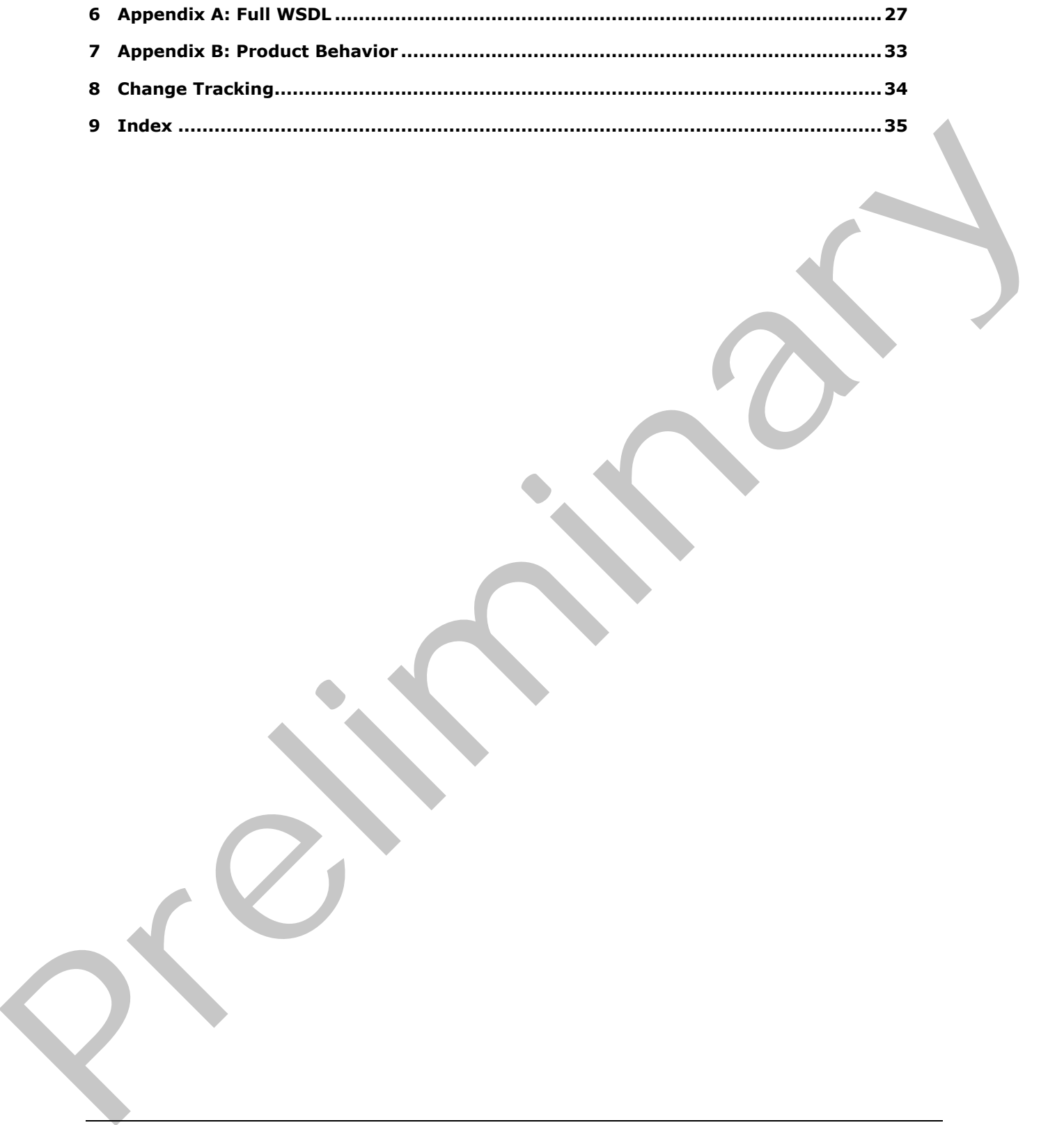

 *Copyright © 2012 Microsoft Corporation.* 

 *Release: September 12, 2012* 

# <span id="page-5-0"></span>**1 Introduction**

<span id="page-5-4"></span>The eDiscovery Internal Web Service Protocol enables a protocol client to perform UI interaction operations in support of an eDiscovery application.

Sections 1.8, 2, and 3 of this specification are normative and can contain the terms MAY, SHOULD, MUST, MUST NOT, and SHOULD NOT as defined in RFC 2119. Sections 1.5 and 1.9 are also normative but cannot contain those terms. All other sections and examples in this specification are informative.

## <span id="page-5-1"></span>**1.1 Glossary**

The following terms are defined in [MS-GLOS]:

#### <span id="page-5-3"></span>**GUID**

The following terms are defined in [MS-OFCGLOS]:

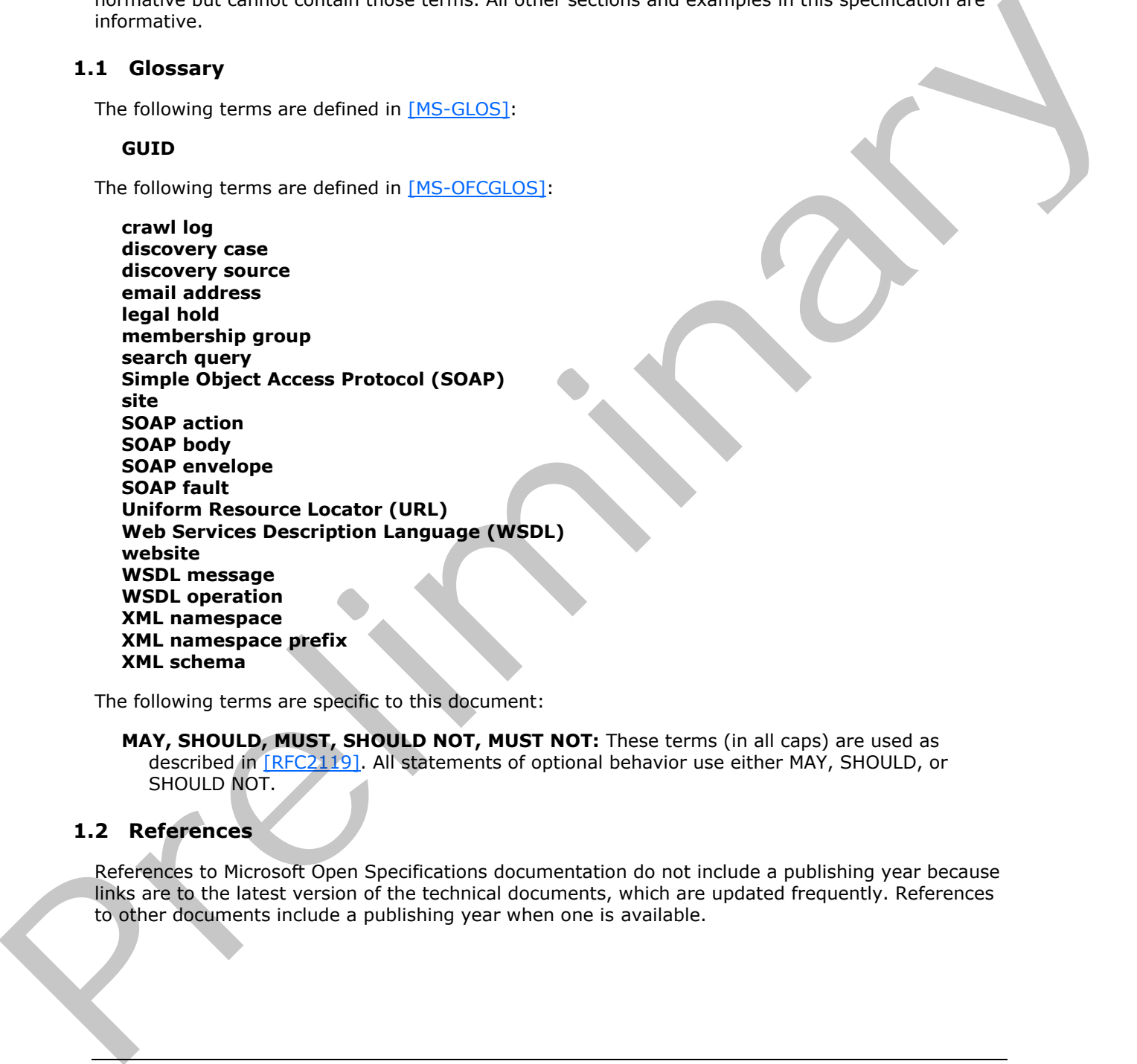

The following terms are specific to this document:

<span id="page-5-5"></span>**MAY, SHOULD, MUST, SHOULD NOT, MUST NOT:** These terms (in all caps) are used as described in [RFC2119]. All statements of optional behavior use either MAY, SHOULD, or SHOULD NOT.

#### <span id="page-5-2"></span>**1.2 References**

References to Microsoft Open Specifications documentation do not include a publishing year because links are to the latest version of the technical documents, which are updated frequently. References to other documents include a publishing year when one is available.

*[MS-EDINTWS] — v20120906 eDiscovery Internal Web Service Protocol Specification* 

 *Copyright © 2012 Microsoft Corporation.* 

## <span id="page-6-0"></span>**1.2.1 Normative References**

<span id="page-6-4"></span>We conduct frequent surveys of the normative references to assure their continued availability. If you have any issue with finding a normative reference, please contact [dochelp@microsoft.com.](mailto:dochelp@microsoft.com) We will assist you in finding the relevant information. Please check the archive site, [http://msdn2.microsoft.com/en-us/library/E4BD6494-06AD-4aed-9823-445E921C9624,](http://msdn2.microsoft.com/en-us/library/E4BD6494-06AD-4aed-9823-445E921C9624) as an additional source.

[RFC2119] Bradner, S., "Key words for use in RFCs to Indicate Requirement Levels", BCP 14, RFC 2119, March 1997, http://www.rfc-editor.org/rfc/rfc2119.txt

[RFC2616] Fielding, R., Gettys, J., Mogul, J., et al., "Hypertext Transfer Protocol -- HTTP/1.1", RFC 2616, June 1999, http://www.ietf.org/rfc/rfc2616.txt

[SOAP1.1] Box, D., Ehnebuske, D., Kakivaya, G., et al., "Simple Object Access Protocol (SOAP) 1.1", May 2000, http://www.w3.org/TR/2000/NOTE-SOAP-20000508/

[SOAP1.2/1] Gudgin, M., Hadley, M., Mendelsohn, N., Moreau, J., and Nielsen, H.F., "SOAP Version 1.2 Part 1: Messaging Framework", W3C Recommendation, June 2003, http://www.w3.org/TR/2003/REC-soap12-part1-20030624

[SOAP1.2/2] Gudgin, M., Hadley, M., Mendelsohn, N., Moreau, J., and Nielsen, H.F., "SOAP Version 1.2 Part 2: Adjuncts", W3C Recommendation, June 2003, http://www.w3.org/TR/2003/REC-soap12 part2-20030624

[WSDL] Christensen, E., Curbera, F., Meredith, G., and Weerawarana, S., "Web Services Description Language (WSDL) 1.1", W3C Note, March 2001, http://www.w3.org/TR/2001/NOTE-wsdl-20010315

[XMLNS] Bray, T., Hollander, D., Layman, A., et al., Eds., "Namespaces in XML 1.0 (Third Edition)", W3C Recommendation, December 2009, http://www.w3.org/TR/2009/REC-xml-names-20091208/

[XMLSCHEMA1] Thompson, H.S., Ed., Beech, D., Ed., Maloney, M., Ed., and Mendelsohn, N., Ed., "XML Schema Part 1: Structures", W3C Recommendation, May 2001, http://www.w3.org/TR/2001/REC-xmlschema-1-20010502/

[XMLSCHEMA2] Biron, P.V., Ed. and Malhotra, A., Ed., "XML Schema Part 2: Datatypes", W3C Recommendation, May 2001, http://www.w3.org/TR/2001/REC-xmlschema-2-20010502/

#### <span id="page-6-1"></span>**1.2.2 Informative References**

<span id="page-6-3"></span>[MS-GLOS] Microsoft Corporation, "Windows Protocols Master Glossary".

[MS-OFCGLOS] Microsoft Corporation, "Microsoft Office Master Glossary".

<span id="page-6-5"></span>[RFC2818] Rescorla, E., "HTTP Over TLS", RFC 2818, May 2000, http://www.ietf.org/rfc/rfc2818.txt

#### <span id="page-6-2"></span>**1.3 Overview**

This protocol enables a protocol client to perform UI interaction operations in support of an application that manages a **discovery case**. For example, it enables a protocol client to validate whether the identifier of a location that a user has entered is a valid location to use as a **discovery source** or to update statistics for the discovery case once a discovery source is added. [87C118] hereiners, 3, "Key words for user in RKs to Indeed Requirement [l](%5bMS-GLOS%5d.pdf)evels", f[i](http://go.microsoft.com/fwlink/?LinkId=90610)c? 14, RFC<br>
[RC2618] Federica, Getta (1991), though the strategic [m](http://go.microsoft.com/fwlink/?LinkId=90608)ethod is [a](http://go.microsoft.com/fwlink/?LinkId=90522) the "Hypertext Transfer Procosol - HTTP/1.1", is eq.<br>
(RC261

*[MS-EDINTWS] — v20120906 eDiscovery Internal Web Service Protocol Specification* 

 *Copyright © 2012 Microsoft Corporation.* 

## <span id="page-7-0"></span>**1.4 Relationship to Other Protocols**

<span id="page-7-10"></span>The eDiscovery Internal Web Service Protocol uses **[Simple Object Access Protocol \(SOAP\)](%5bMS-OFCGLOS%5d.pdf)** over HTTP, as described in [\[RFC2616\],](http://go.microsoft.com/fwlink/?LinkId=90372) and SOAP over HTTPS, as described in [\[RFC2818\],](http://go.microsoft.com/fwlink/?LinkId=90383) as shown in the following layering diagram.

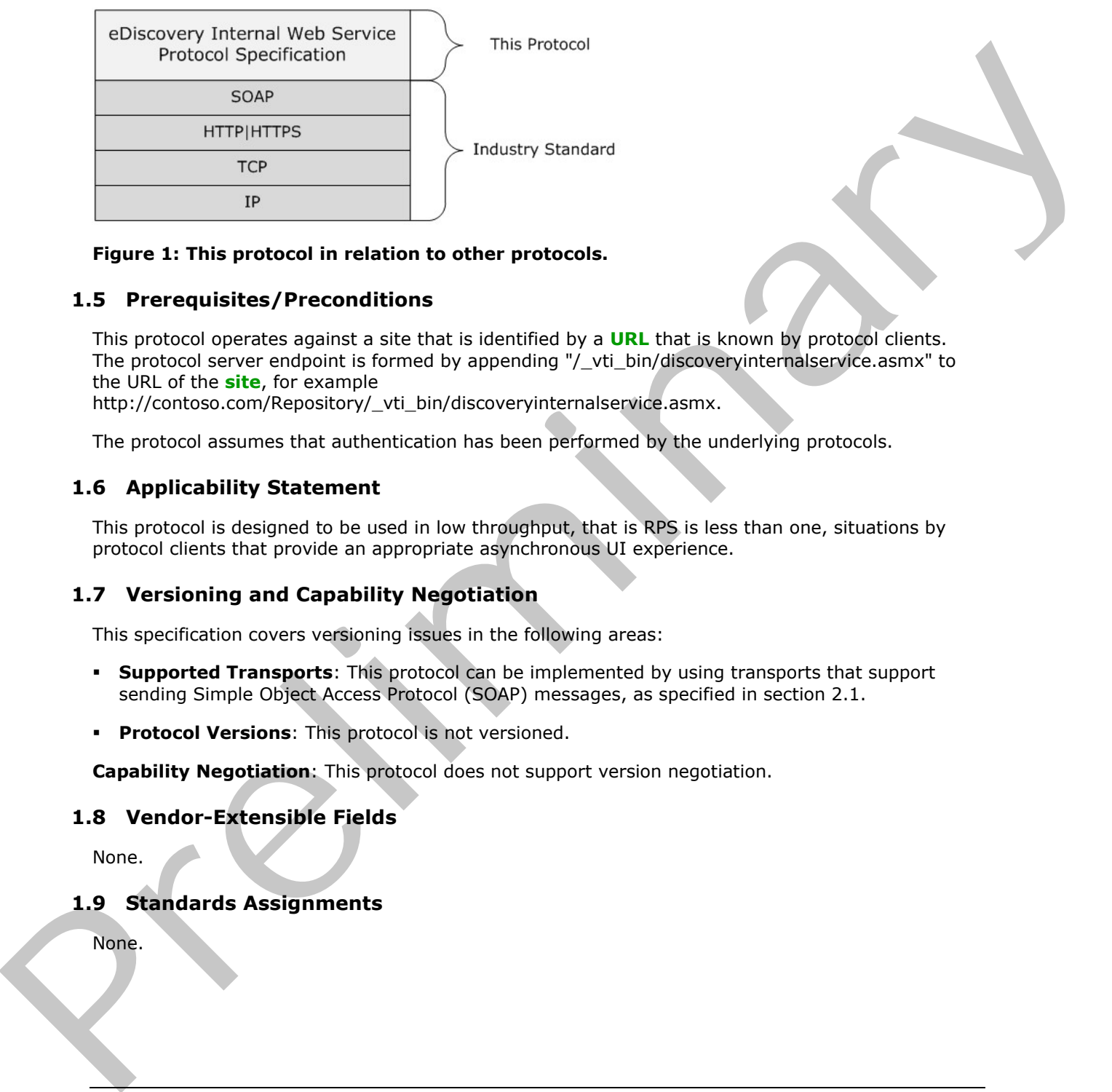

#### <span id="page-7-9"></span>**Figure 1: This protocol in relation to other protocols.**

#### <span id="page-7-1"></span>**1.5 Prerequisites/Preconditions**

This protocol operates against a site that is identified by a **URL** that is known by protocol clients. The protocol server endpoint is formed by appending "/\_vti\_bin/discoveryinternalservice.asmx" to the URL of the **site**, for example

http://contoso.com/Repository/\_vti\_bin/discoveryinternalservice.asmx.

<span id="page-7-6"></span>The protocol assumes that authentication has been performed by the underlying protocols.

#### <span id="page-7-2"></span>**1.6 Applicability Statement**

This protocol is designed to be used in low throughput, that is RPS is less than one, situations by protocol clients that provide an appropriate asynchronous UI experience.

#### <span id="page-7-3"></span>**1.7 Versioning and Capability Negotiation**

<span id="page-7-7"></span>This specification covers versioning issues in the following areas:

- **Supported Transports**: This protocol can be implemented by using transports that support sending Simple Object Access Protocol (SOAP) messages, as specified in section 2.1.
- **Protocol Versions**: This protocol is not versioned.

<span id="page-7-8"></span>**Capability Negotiation**: This protocol does not support version negotiation.

#### <span id="page-7-4"></span>**1.8 Vendor-Extensible Fields**

<span id="page-7-11"></span>None.

#### <span id="page-7-5"></span>**1.9 Standards Assignments**

None.

*[MS-EDINTWS] — v20120906 eDiscovery Internal Web Service Protocol Specification* 

 *Copyright © 2012 Microsoft Corporation.* 

## <span id="page-8-0"></span>**2 Messages**

## <span id="page-8-1"></span>**2.1 Transport**

<span id="page-8-10"></span>Protocol servers MUST support Simple Object Access Protocol (SOAP) over HTTP. Protocol servers SHOULD additionally support SOAP over HTTPS for securing communication with clients.

Protocol messages MUST be formatted as specified either in [\[SOAP1.1\]](http://go.microsoft.com/fwlink/?LinkId=90520) (Section 4, **SOAP envelope**) or in [SOAP1.2/1] (Section 5, SOAP Message Construct). Protocol server faults MUST be returned either using HTTP status codes as specified in [RFC2616] (Section 10, Status Code Definitions) or using **SOAP faults** as specified either in [SOAP1.1] (Section 4.4, SOAP Fault) or in [SOAP1.2/1](Section 5.4 SOAP Fault).

## <span id="page-8-2"></span>**2.2 Common Message Syntax**

<span id="page-8-9"></span>This section contains common definitions used by this protocol. The syntax of the definitions uses **XML schema** as defined in [XMLSCHEMA1] and [XMLSCHEMA2], and **WSDL** as defined in [WSDL].

This section contains common definitions that are used by this protocol. The syntax of the definitions uses XML schema, as specified in [XMLSCHEMA1] and [XMLSCHEMA2], and WSDL, as specified in [WSDL].

#### <span id="page-8-3"></span>**2.2.1 Namespaces**

<span id="page-8-8"></span>This specification defines and references various **XML namespaces** using the mechanisms specified in [XMLNS]. Although this specification associates a specific **XML namespace prefix** for each XML namespace that is used, the choice of any particular XML namespace prefix is implementationspecific and not significant for interoperability.

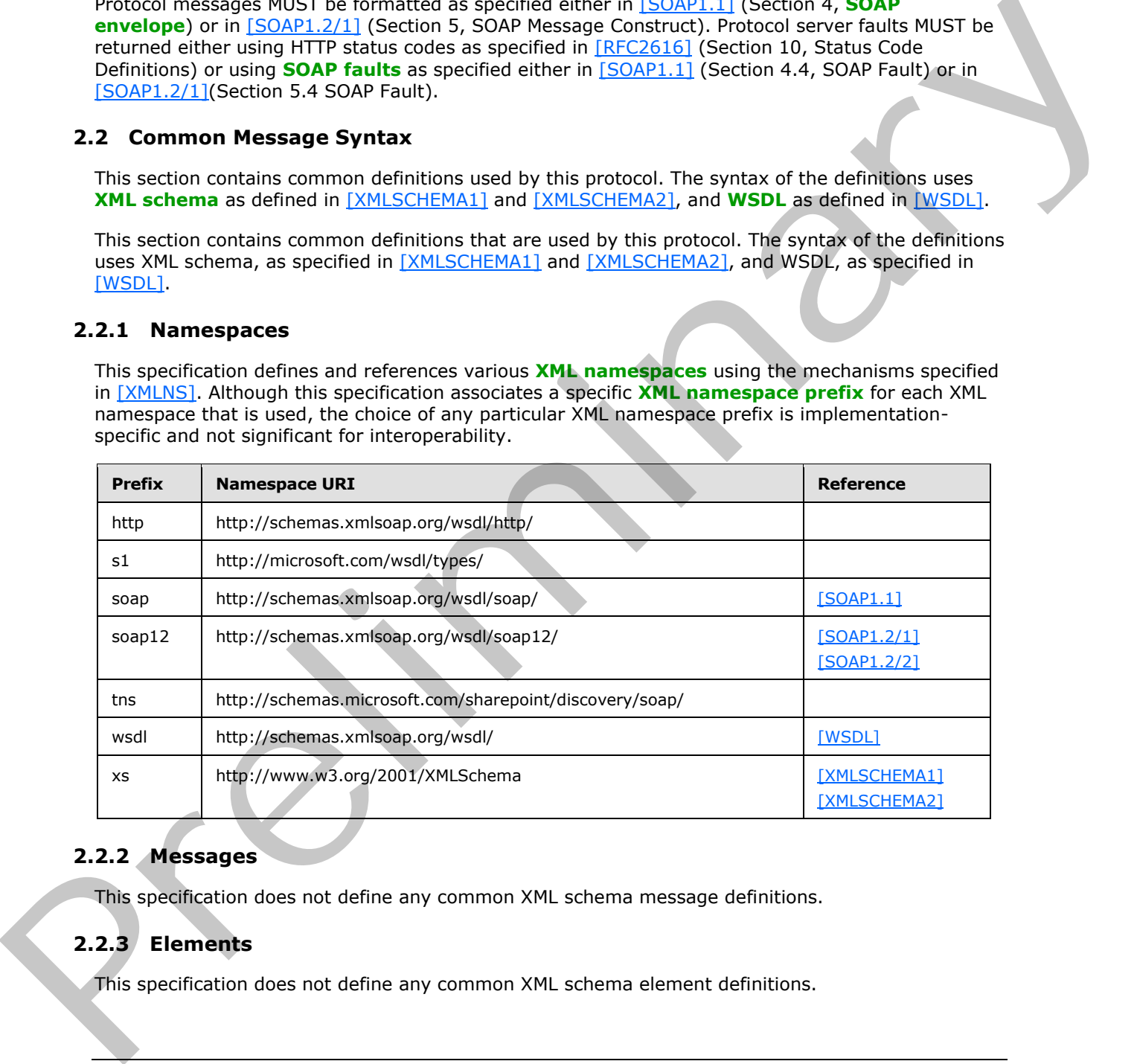

## <span id="page-8-4"></span>**2.2.2 Messages**

<span id="page-8-7"></span><span id="page-8-6"></span>This specification does not define any common XML schema message definitions.

## <span id="page-8-5"></span>**2.2.3 Elements**

This specification does not define any common XML schema element definitions.

*[MS-EDINTWS] — v20120906 eDiscovery Internal Web Service Protocol Specification* 

 *Copyright © 2012 Microsoft Corporation.* 

## <span id="page-9-0"></span>**2.2.4 Complex Types**

<span id="page-9-9"></span><span id="page-9-7"></span>This specification does not define any common XML schema complex type definitions.

## <span id="page-9-1"></span>**2.2.5 Simple Types**

<span id="page-9-6"></span>This specification does not define any common XML schema simple type definitions.

#### <span id="page-9-2"></span>**2.2.6 Attributes**

<span id="page-9-8"></span>This specification does not define any common XML schema attribute definitions.

#### <span id="page-9-3"></span>**2.2.7 Groups**

<span id="page-9-5"></span>This specification does not define any common XML schema group definitions.

#### <span id="page-9-4"></span>**2.2.8 Attribute Groups**

This specification does not define any common XML schema attribute group definitions. 2.2.6 Attributes<br>
This specification does not define any common XPL schema attribute definitions.<br>
2.2.7 Groups<br>
This specification does not define any common XPL schema group definitions.<br>
This specification does not defi

*[MS-EDINTWS] — v20120906 eDiscovery Internal Web Service Protocol Specification* 

 *Copyright © 2012 Microsoft Corporation.* 

# <span id="page-10-0"></span>**3 Protocol Details**

In the following sections, the schema definition might be less restrictive than the processing rules imposed by the protocol. The WSDL in this specification matches the WSDL that shipped with the product and provides a base description of the schema. The text that introduces the WSDL specifies additional restrictions that reflect actual Microsoft product behavior. For example, the schema definition might allow for an element to be empty, null, or not present but the behavior of the protocol as specified restricts the same elements to being non-empty, not null and present.

Except where specified, protocol clients SHOULD interpret HTTP status codes returned by the protocol server as specified in [RFC2616] (Section 10, Status Code Definitions).

This protocol allows protocol servers to notify protocol clients of application-level faults using SOAP faults. Except where specified, these SOAP faults are not significant for interoperability, and protocol clients can interpret them in an implementation-specific manner.

This protocol allows protocol servers to perform implementation-specific authorization checks and notify protocol clients of authorization faults either using HTTP status codes or using SOAP faults as specified previously in this section.

#### <span id="page-10-1"></span>**3.1 Server Details**

#### <span id="page-10-2"></span>**3.1.1 Abstract Data Model**

<span id="page-10-4"></span>This section describes a conceptual model of possible data organization that an implementation maintains to participate in this protocol. The described organization is provided to facilitate the explanation of how the protocol behaves. This document does not mandate that implementations adhere to this model as long as their external behavior is consistent with that described in this document.

The protocol server maintains a multiple collections of discovery cases, for example lawsuits for 2005-2010 and lawsuits for 2000-2005.

For each case, the protocol server maintains a list of discovery sources, that are applicable to the scope of the discovery case. For example, if a case were about Contoso vs. Fabrikam, an exemplary discovery source might be the email mailbox for the executives of Contoso. The protocol server also maintains internal state about actions that need to be performed for discovery sources, such as when a given discovery source should be placed on **legal hold**, as well as the status of whether those actions have been performed. procedure assetted that the e[m](%5bMS-OFCGLOS%5d.pdf)ergency of the mean of the emergency in the analysis of the specifical section of the predictions of the prediction of the predictions of the prediction of the prediction of the prediction of

In addition, the protocol server maintains a list of **search queries** applicable to the discovery sources of a given case, as well as metadata about when those search queries have been exported, that is downloaded.

The protocol server maintains a set of statistics, such as the number of items and the size of those items, that apply to the entire discovery sources, as well as the size when filtered using the list of applicable search queries.

<span id="page-10-5"></span>The protocol server also maintains a directory of valid email mailboxes.

<span id="page-10-3"></span>**3.1.2 Timers** 

None.

*[MS-EDINTWS] — v20120906 eDiscovery Internal Web Service Protocol Specification* 

 *Copyright © 2012 Microsoft Corporation.* 

 *Release: September 12, 2012* 

## <span id="page-11-0"></span>**3.1.3 Initialization**

<span id="page-11-5"></span><span id="page-11-4"></span>None.

## <span id="page-11-1"></span>**3.1.4 Message Processing Events and Sequencing Rules**

The following table summarizes the list of operations as defined by this specification:

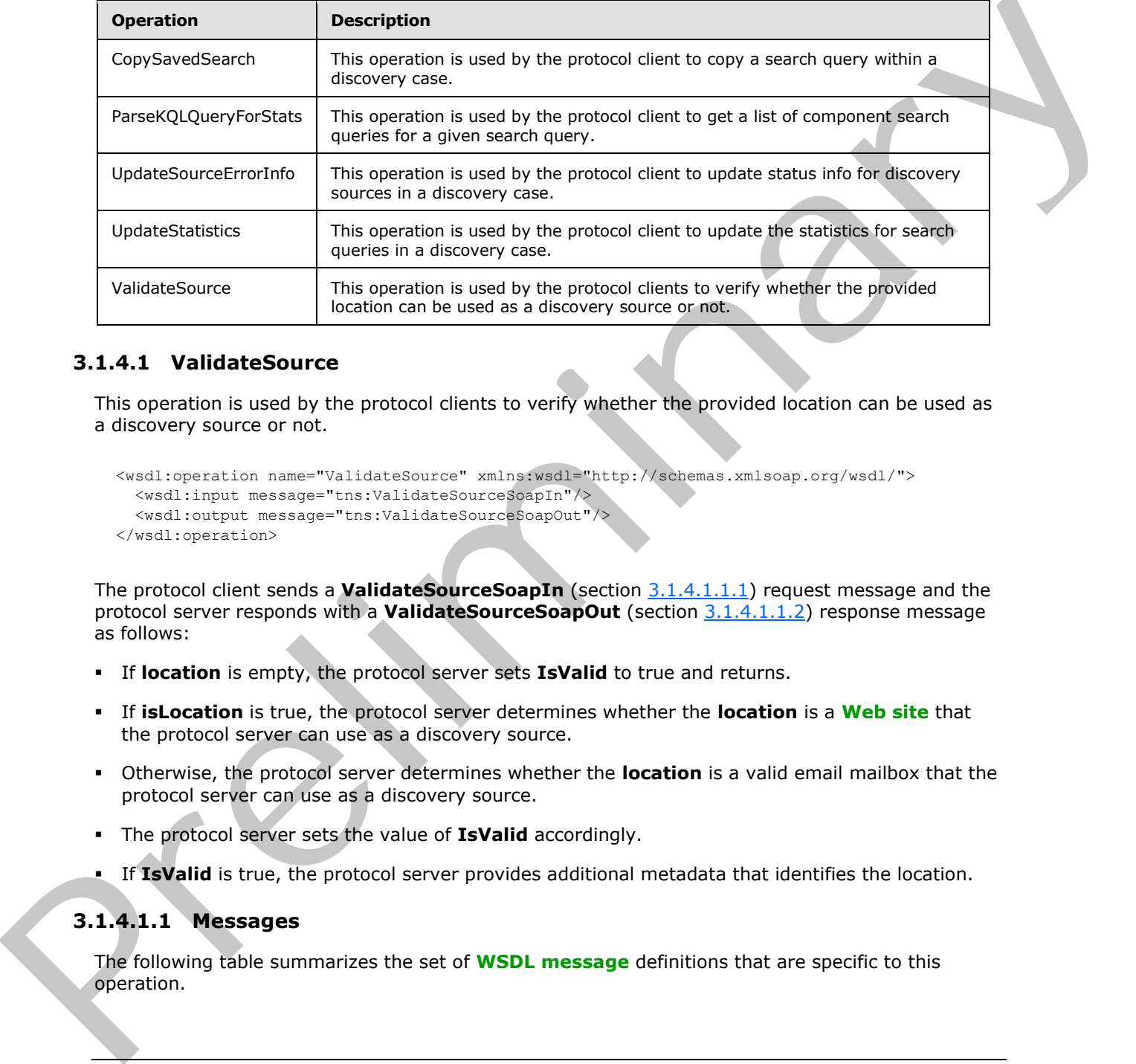

## <span id="page-11-2"></span>**3.1.4.1 ValidateSource**

<span id="page-11-6"></span>This operation is used by the protocol clients to verify whether the provided location can be used as a discovery source or not.

```
<wsdl:operation name="ValidateSource" xmlns:wsdl="http://schemas.xmlsoap.org/wsdl/">
  <wsdl:input message="tns:ValidateSourceSoapIn"/>
   <wsdl:output message="tns:ValidateSourceSoapOut"/>
</wsdl:operation>
```
The protocol client sends a **ValidateSourceSoapIn** (section 3.1.4.1.1.1) request message and the protocol server responds with a **ValidateSourceSoapOut** (section 3.1.4.1.1.2) response message as follows:

- If **location** is empty, the protocol server sets **IsValid** to true and returns.
- If **isLocation** is true, the protocol server determines whether the **location** is a **Web site** that the protocol server can use as a discovery source.
- Otherwise, the protocol server determines whether the **location** is a valid email mailbox that the protocol server can use as a discovery source.
- The protocol server sets the value of **IsValid** accordingly.
- If **IsValid** is true, the protocol server provides additional metadata that identifies the location.

## <span id="page-11-3"></span>**3.1.4.1.1 Messages**

The following table summarizes the set of **WSDL message** definitions that are specific to this operation.

*[MS-EDINTWS] — v20120906 eDiscovery Internal Web Service Protocol Specification* 

 *Copyright © 2012 Microsoft Corporation.* 

 *Release: September 12, 2012* 

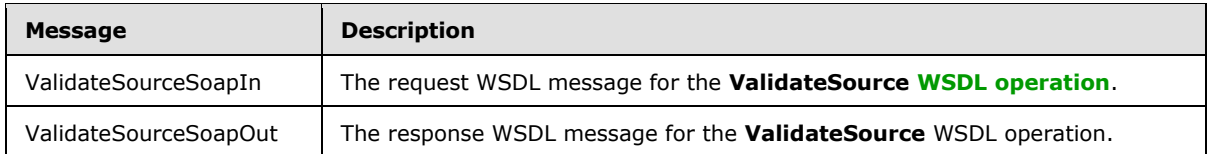

## <span id="page-12-0"></span>**3.1.4.1.1.1 ValidateSourceSoapIn**

<span id="page-12-4"></span>The request WSDL message for the **ValidateSource** WSDL operation.

The **SOAP action** value is:

<span id="page-12-5"></span>http://schemas.microsoft.com/sharepoint/discovery/soap/ValidateSource

The **SOAP body** contains the **ValidateSource** element.

#### <span id="page-12-1"></span>**3.1.4.1.1.2 ValidateSourceSoapOut**

The response WSDL message for the **ValidateSource** WSDL operation.

The SOAP body contains the **ValidateSourceResponse** element.

## <span id="page-12-2"></span>**3.1.4.1.2 Elements**

The following table summarizes the XML schema element definitions that are specific to this operation.

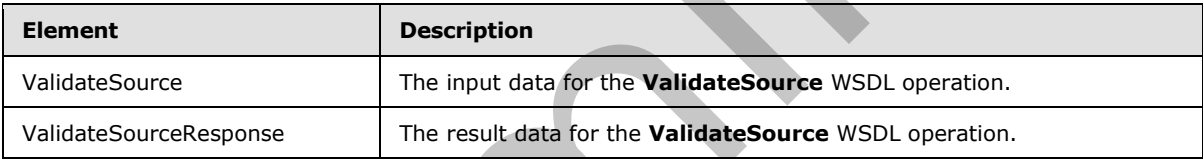

#### <span id="page-12-3"></span>**3.1.4.1.2.1 ValidateSource**

The input data for the **ValidateSource** WSDL operation.

```
<xs:element name="ValidateSource" xmlns:xs="http://www.w3.org/2001/XMLSchema">
                  <xs:complexType>
                     <xs:sequence>
                       <xs:element minOccurs="0" maxOccurs="1" name="location" type="xs:string"/>
                       <xs:element minOccurs="1" maxOccurs="1" name="isLocation" type="xs:boolean"/>
                     </xs:sequence>
                  </xs:complexType>
               </xs:element>
The request WSDL message for the ValidateSource WSDL specifics.<br>The SOAP active relations:<br>The SOAP active relations:<br>The SOAP body contains the ValidateSource centers!<br>The SOAP body contains the ValidateSource Response cl
```
**location:** The location to verify.

**isLocation:** If true, the protocol server determines whether the **location** is a Web site. Otherwise, it determines whether the **location** is an email mailbox.

*[MS-EDINTWS] — v20120906 eDiscovery Internal Web Service Protocol Specification* 

 *Copyright © 2012 Microsoft Corporation.* 

## <span id="page-13-0"></span>**3.1.4.1.2.2 ValidateSourceResponse**

The result data for the **ValidateSource** WSDL operation.

```
<xs:element name="ValidateSourceResponse" xmlns:xs="http://www.w3.org/2001/XMLSchema">
  <xs:complexType>
     <xs:sequence>
      <xs:element minOccurs="0" maxOccurs="1" name="ValidateSourceResult" 
type="tns:SourceValidation"/>
     </xs:sequence>
   </xs:complexType>
</xs:element>
```
**ValidateSourceResult:** The result of source validation.

## <span id="page-13-1"></span>**3.1.4.1.3 Complex Types**

The following table summarizes the XML schema complex type definitions that are specific to this operation.

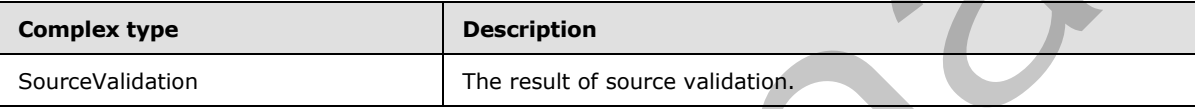

## <span id="page-13-2"></span>**3.1.4.1.3.1 SourceValidation**

**Namespace:** http://schemas.microsoft.com/sharepoint/discovery/soap/

The **SourceValidation** complex type contains information about source validation of a location to verify if it can be used as a discovery source or not. For valid sources, it additionally contains metadata about the location that can be used to identify it as a discovery source.

```
<xs:complexType name="SourceValidation" xmlns:xs="http://www.w3.org/2001/XMLSchema">
                <xs:sequence>
                  <xs:element minOccurs="1" maxOccurs="1" name="WebId" 
             xmlns:s1="http://microsoft.com/wsdl/types/" type="s1:guid"/>
                  <xs:element minOccurs="1" maxOccurs="1" name="FederationId" 
             xmlns:s1="http://microsoft.com/wsdl/types/" type="s1:guid"/>
                  <xs:element minOccurs="1" maxOccurs="1" name="ExternalFederationId" 
             xmlns:s1="http://microsoft.com/wsdl/types/" type="s1:guid"/>
                  <xs:element minOccurs="0" maxOccurs="1" name="SmtpAddress" type="xs:string"/>
                  <xs:element minOccurs="0" maxOccurs="1" name="ContainerId" type="xs:string"/>
                  <xs:element minOccurs="1" maxOccurs="1" name="IsValid" type="xs:boolean"/>
                  <xs:element minOccurs="0" maxOccurs="1" name="Query" type="xs:string"/>
                  <xs:element minOccurs="1" maxOccurs="1" name="IsLocation" type="xs:boolean"/>
                  <xs:element minOccurs="1" maxOccurs="1" name="IsMembershipGroup" type="xs:boolean"/>
                  <xs:element minOccurs="0" maxOccurs="1" name="ValidationText" type="xs:string"/>
                  <xs:element minOccurs="0" maxOccurs="1" name="Title" type="xs:string"/>
                  <xs:element minOccurs="0" maxOccurs="1" name="DisplayId" type="xs:string"/>
                  <xs:element minOccurs="0" maxOccurs="1" name="InputText" type="xs:string"/>
                </xs:sequence>
             </xs:complexType>
Considerable The result of source validation.<br>
Valid schemes<br>
2014 14.1.3 Complex Types<br>
3.1.4.1.3 Complex Types<br>
The following lable summarizes the XML schema complex type definitions that are specific to this<br>
derivati
```
**WebId:** The identifier of the Web site. MUST be non-empty if **IsLocation** is true; otherwise, MUST be ignored.

*[MS-EDINTWS] — v20120906 eDiscovery Internal Web Service Protocol Specification* 

 *Copyright © 2012 Microsoft Corporation.* 

**FederationId:** The identifier of the system that contains the discovery source.

**ExternalFederationId:** The identifier of the external system that can perform actions on the discovery source. MUST be non-empty if **IsLocation** is false; otherwise, MUST be ignored.

**SmtpAddress:** The SMTP **[e-mail address](%5bMS-OFCGLOS%5d.pdf)** of an email inbox. MUST be non-empty if **IsLocation** is false; otherwise, MUST be ignored.

**ContainerId:** The identifier of the location. MUST be a non-empty URL if **IsLocation** is true; otherwise, MUST be a non-empty identifier of the email mailbox.

**IsValid:** Whether the location is valid or not. Note that all other values MUST be ignored if **IsValid** is false.

**Query:** Reserved. MUST be ignored.

**IsLocation:** If true, the location is a Web site. Otherwise, the location is an email mailbox.

**IsMembershipGroup:** If **IsLocation** is false, specifies whether the location is a **membership group**. Otherwise, MUST be ignored.

**ValidationText:** A human-readable string that provides more information about the validation of the discovery source. For example, if there was an error during the validation process, this string gives more detail about the problem.

**Title:** The title of the discovery source.

**DisplayId:** The display name of the discovery source.

**InputText:** The string used to search for the location.

#### <span id="page-14-0"></span>**3.1.4.1.4 Simple Types**

The following table summarizes the XML schema simple type definitions that are specific to this operation.

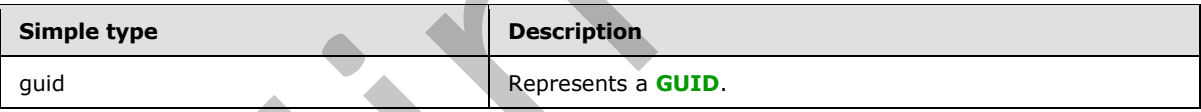

#### <span id="page-14-1"></span>**3.1.4.1.4.1 guid**

**Namespace:** http://microsoft.com/wsdl/types/

The **guid** simple type contains a GUID.

```
<xs:simpleType name="guid" xmlns:xs="http://www.w3.org/2001/XMLSchema">
               <xs:restriction base="xs:string">
                 <xs:pattern value="[0-9a-fA-F]{8}-[0-9a-fA-F]{4}-[0-9a-fA-F]{4}-[0-9a-fA-F]{4}-[0-9a-fA-
            F]{12}"/>
               </xs:restriction>
            </xs:simpleType>
m of the state of the state of the state of the state of the state of the state of the state of the state of the state of th
```
#### <span id="page-14-2"></span>**3.1.4.1.5 Attributes**

None.

*[MS-EDINTWS] — v20120906 eDiscovery Internal Web Service Protocol Specification* 

 *Copyright © 2012 Microsoft Corporation.* 

## <span id="page-15-0"></span>**3.1.4.1.6 Groups**

None.

## <span id="page-15-1"></span>**3.1.4.1.7 Attribute Groups**

None.

## <span id="page-15-2"></span>**3.1.4.2 CopySavedSearch**

This operation is used by the protocol client to copy a search query within a discovery case.

```
<wsdl:operation name="CopySavedSearch" xmlns:wsdl="http://schemas.xmlsoap.org/wsdl/">
  <wsdl:input message="tns:CopySavedSearchSoapIn"/>
  <wsdl:output message="tns:CopySavedSearchSoapOut"/>
</wsdl:operation>
```
The protocol client sends a **CopySavedSearchSoapIn** (section 3.1.4.2.1.1) request message and the protocol server responds with a **CopySavedSearchSoapOut** (section 3.1.4.2.1.2) response message as follows:

The protocol server copies the search query identified by the specified **selectedId** and persists a copy.

#### <span id="page-15-3"></span>**3.1.4.2.1 Messages**

The following table summarizes the set of WSDL message definitions that are specific to this operation.

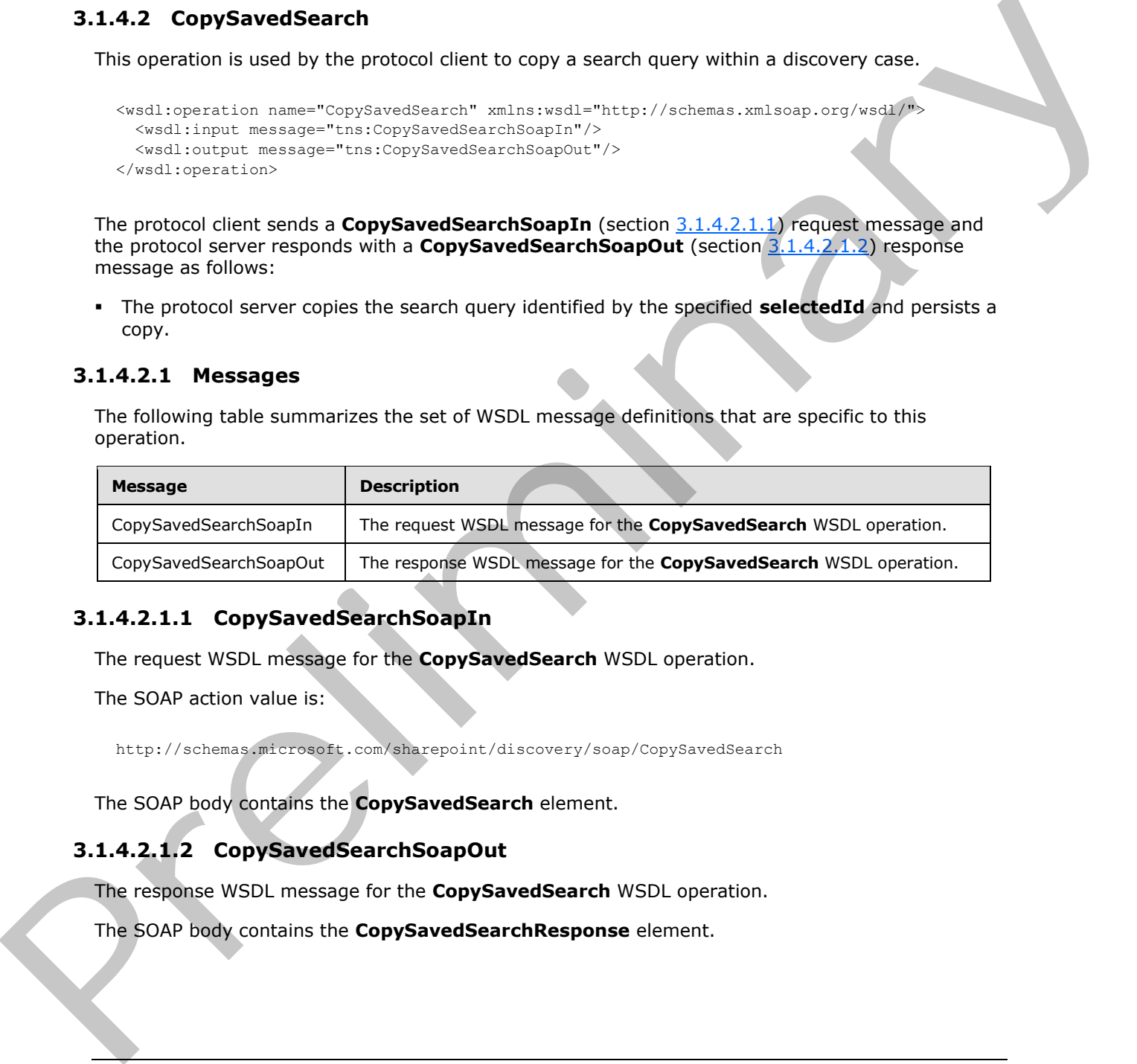

## <span id="page-15-4"></span>**3.1.4.2.1.1 CopySavedSearchSoapIn**

<span id="page-15-6"></span>The request WSDL message for the **CopySavedSearch** WSDL operation.

The SOAP action value is:

<span id="page-15-7"></span>http://schemas.microsoft.com/sharepoint/discovery/soap/CopySavedSearch

The SOAP body contains the **CopySavedSearch** element.

## <span id="page-15-5"></span>**3.1.4.2.1.2 CopySavedSearchSoapOut**

The response WSDL message for the **CopySavedSearch** WSDL operation.

The SOAP body contains the **CopySavedSearchResponse** element.

*[MS-EDINTWS] — v20120906 eDiscovery Internal Web Service Protocol Specification* 

 *Copyright © 2012 Microsoft Corporation.* 

## <span id="page-16-0"></span>**3.1.4.2.2 Elements**

The following table summarizes the XML schema element definitions that are specific to this operation.

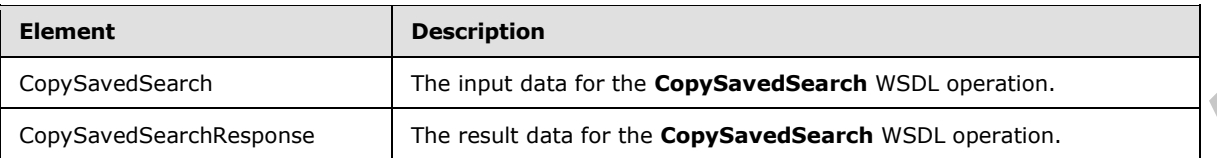

## <span id="page-16-1"></span>**3.1.4.2.2.1 CopySavedSearch**

The input data for the **CopySavedSearch** WSDL operation.

```
<xs:element name="CopySavedSearch" xmlns:xs="http://www.w3.org/2001/XMLSchema">
  <xs:complexType>
    <xs:sequence>
       <xs:element minOccurs="1" maxOccurs="1" name="selectedId" type="xs:int"/>
     </xs:sequence>
  </xs:complexType>
</xs:element>
```
**selectedId:** The identifier of the search query.

## <span id="page-16-2"></span>**3.1.4.2.2.2 CopySavedSearchResponse**

The result data for the **CopySavedSearch** WSDL operation.

```
<xs:element name="CopySavedSearchResponse" xmlns:xs="http://www.w3.org/2001/XMLSchema">
                   <xs:complexType>
                     <xs:sequence>
                        <xs:element minOccurs="0" maxOccurs="1" name="CopySavedSearchResult" type="xs:string"/>
                     </xs:sequence>
                   </xs:complexType>
               </xs:element>
Expressions and the pressure of the CopySavedSearch WSDL operation.<br>
The input data for the CopySavedSearch WSDL operation.<br>
The input data for the CopySavedSearch WSDL operation.<br>
Continues the control of the control of
```
**CopySavedSearchResult:** A human readable success or failure message.

#### <span id="page-16-3"></span>**3.1.4.2.3 Complex Types**

None.

#### <span id="page-16-4"></span>**3.1.4.2.4 Simple Types**

None.

<span id="page-16-5"></span>**3.1.4.2.5 Attributes**

None.

#### <span id="page-16-6"></span>**3.1.4.2.6 Groups**

None.

*[MS-EDINTWS] — v20120906 eDiscovery Internal Web Service Protocol Specification* 

 *Copyright © 2012 Microsoft Corporation.* 

## <span id="page-17-0"></span>**3.1.4.2.7 Attribute Groups**

None.

## <span id="page-17-1"></span>**3.1.4.3 ParseKQLQueryForStats**

This operation is used by the protocol client to get a list of component search queries for a given search query.

```
<wsdl:operation name="ParseKQLQueryForStats" xmlns:wsdl="http://schemas.xmlsoap.org/wsdl/">
  <wsdl:input message="tns:ParseKQLQueryForStatsSoapIn"/>
  <wsdl:output message="tns:ParseKQLQueryForStatsSoapOut"/>
</wsdl:operation>
```
The protocol client sends a **ParseKQLQueryForStatsSoapIn** (section 3.1.4.3.1.1) request message and the protocol server responds with a **ParseKQLQueryForStatsSoapOut** (section 3.1.4.3.1.2) response message as follows:

- The protocol server verifies whether the **query** is empty; if so, it returns no components.
- Otherwise, the protocol server parses the query into a tree based on the Boolean operators in the **query**. It returns the top-level components of that tree. For example, if the **query** is "abc OR (def AND deg)", components may include "abc" and "def AND deg".

#### <span id="page-17-2"></span>**3.1.4.3.1 Messages**

The following table summarizes the set of WSDL message definitions that are specific to this operation.

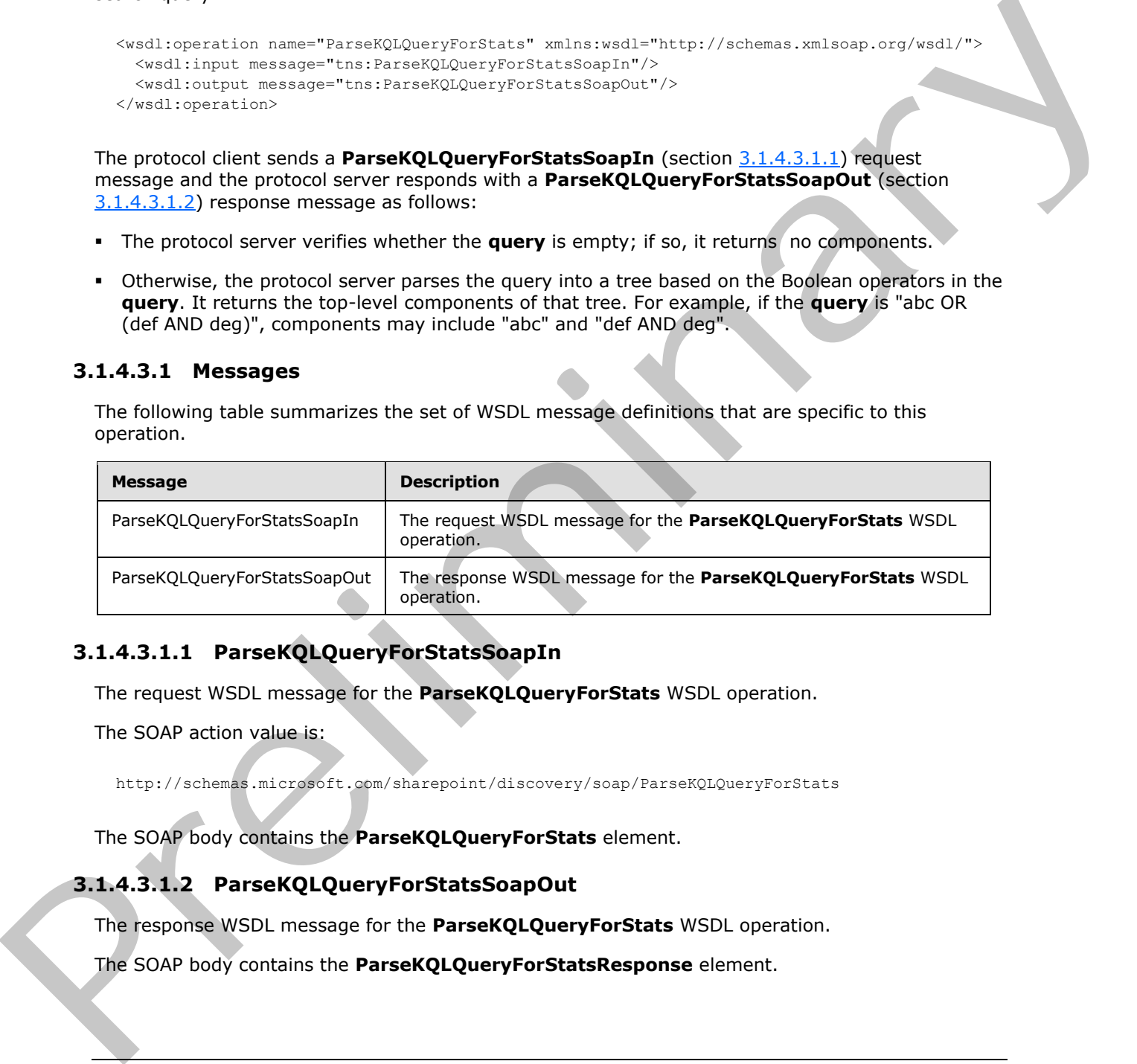

## <span id="page-17-3"></span>**3.1.4.3.1.1 ParseKQLQueryForStatsSoapIn**

<span id="page-17-5"></span>The request WSDL message for the **ParseKQLQueryForStats** WSDL operation.

The SOAP action value is:

```
http://schemas.microsoft.com/sharepoint/discovery/soap/ParseKQLQueryForStats
```
The SOAP body contains the **ParseKQLQueryForStats** element.

## <span id="page-17-4"></span>**3.1.4.3.1.2 ParseKQLQueryForStatsSoapOut**

The response WSDL message for the **ParseKQLQueryForStats** WSDL operation.

The SOAP body contains the **ParseKQLQueryForStatsResponse** element.

*[MS-EDINTWS] — v20120906 eDiscovery Internal Web Service Protocol Specification* 

 *Copyright © 2012 Microsoft Corporation.* 

## <span id="page-18-0"></span>**3.1.4.3.2 Elements**

The following table summarizes the XML schema element definitions that are specific to this operation.

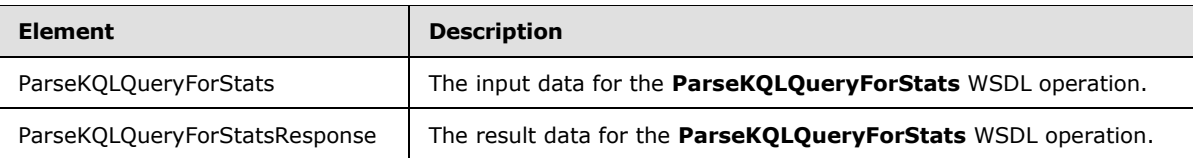

## <span id="page-18-1"></span>**3.1.4.3.2.1 ParseKQLQueryForStats**

The input data for the **ParseKQLQueryForStats** WSDL operation.

```
<xs:element name="ParseKQLQueryForStats" xmlns:xs="http://www.w3.org/2001/XMLSchema">
  <xs:complexType>
    <xs:sequence>
       <xs:element minOccurs="0" maxOccurs="1" name="query" type="xs:string"/>
     </xs:sequence>
  </xs:complexType>
</xs:element>
```
**query:** The search query.

## <span id="page-18-2"></span>**3.1.4.3.2.2 ParseKQLQueryForStatsResponse**

The result data for the **ParseKQLQueryForStats** WSDL operation.

```
<xs:element name="ParseKQLQueryForStatsResponse" xmlns:xs="http://www.w3.org/2001/XMLSchema">
                   <xs:complexType>
                      <xs:sequence>
                        <xs:element minOccurs="0" maxOccurs="1" name="ParseKQLQueryForStatsResult" 
               type="tns:ArrayOfString"/>
                     </xs:sequence>
                   </xs:complexType>
               </xs:element>
Pressing Quary seconds space (CQuary For Stats for the Parcel QUary For Stats<br>
The input data for the Parcel QUary For Stats<br>
The input data for the Parcel QUary For Stats WSD, operation,<br>
\frac{2}{(2\pi)^{2} + 2\pi^{2} + 2\pi^{2} + 2
```
**ParseKQLQueryForStatsResult:** A list of query components.

## <span id="page-18-3"></span>**3.1.4.3.3 Complex Types**

The following table summarizes the XML schema complex type definitions that are specific to this operation.

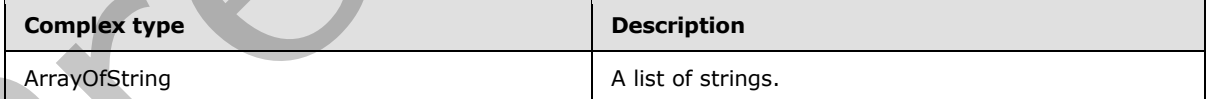

## <span id="page-18-4"></span>**3.1.4.3.3.1 ArrayOfString**

**Namespace:** http://schemas.microsoft.com/sharepoint/discovery/soap/

The **ArrayOfString** complex type represents a list of strings.

*[MS-EDINTWS] — v20120906 eDiscovery Internal Web Service Protocol Specification* 

 *Copyright © 2012 Microsoft Corporation.* 

```
<xs:complexType name="ArrayOfString" xmlns:xs="http://www.w3.org/2001/XMLSchema">
  <xs:sequence>
    <xs:element minOccurs="0" maxOccurs="unbounded" name="string" nillable="true" 
type="xs:string"/>
  </xs:sequence>
</xs:complexType>
```
**string:** A string value.

#### <span id="page-19-0"></span>**3.1.4.3.4 Simple Types**

None.

#### <span id="page-19-1"></span>**3.1.4.3.5 Attributes**

None.

#### <span id="page-19-2"></span>**3.1.4.3.6 Groups**

None.

#### <span id="page-19-3"></span>**3.1.4.3.7 Attribute Groups**

None.

#### <span id="page-19-4"></span>**3.1.4.4 UpdateSourceErrorInfo**

This operation is used by the protocol client to update status info for discovery sources in a discovery case.

```
<wsdl:operation name="UpdateSourceErrorInfo" xmlns:wsdl="http://schemas.xmlsoap.org/wsdl/">
  <wsdl:input message="tns:UpdateSourceErrorInfoSoapIn"/>
   <wsdl:output message="tns:UpdateSourceErrorInfoSoapOut"/>
</wsdl:operation>
```
The protocol client sends a **UpdateSourceErrorInfoSoapIn** (section 3.1.4.4.1.1) request message and the protocol server responds with a **UpdateSourceErrorInfoSoapOut** (section 3.1.4.4.1.2) response message as follows:

For each discovery source corresponding to the specified **selectedIds**, the protocol server determines the status. For example, the protocol server examines the **crawl log** to determine whether there were errors processing the discovery source.

#### <span id="page-19-5"></span>**3.1.4.4.1 Messages**

The following table summarizes the set of WSDL message definitions that are specific to this operation.

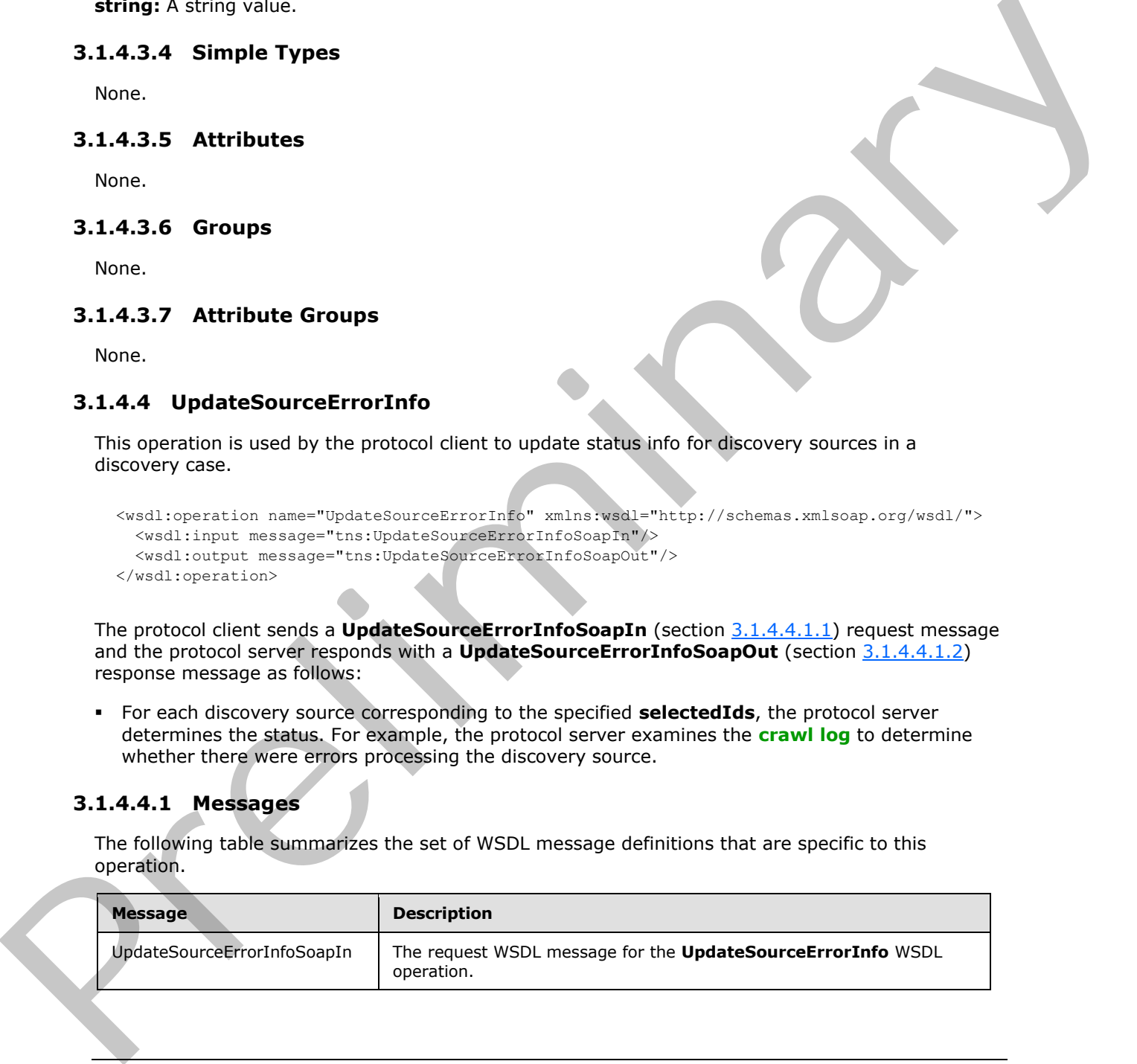

*[MS-EDINTWS] — v20120906 eDiscovery Internal Web Service Protocol Specification* 

 *Copyright © 2012 Microsoft Corporation.* 

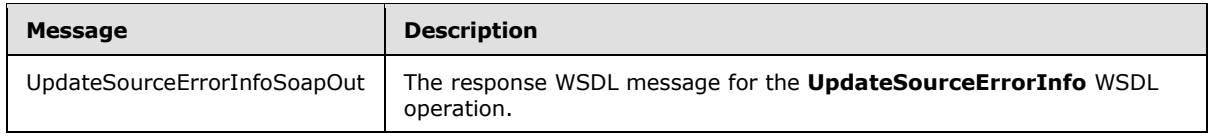

## <span id="page-20-0"></span>**3.1.4.4.1.1 UpdateSourceErrorInfoSoapIn**

<span id="page-20-5"></span>The request WSDL message for the **UpdateSourceErrorInfo** WSDL operation.

The SOAP action value is:

<span id="page-20-6"></span>http://schemas.microsoft.com/sharepoint/discovery/soap/UpdateSourceErrorInfo

The SOAP body contains the **UpdateSourceErrorInfo** element.

#### <span id="page-20-1"></span>**3.1.4.4.1.2 UpdateSourceErrorInfoSoapOut**

The response WSDL message for the **UpdateSourceErrorInfo** WSDL operation.

The SOAP body contains the **UpdateSourceErrorInfoResponse** element.

#### <span id="page-20-2"></span>**3.1.4.4.2 Elements**

The following table summarizes the XML schema element definitions that are specific to this operation.

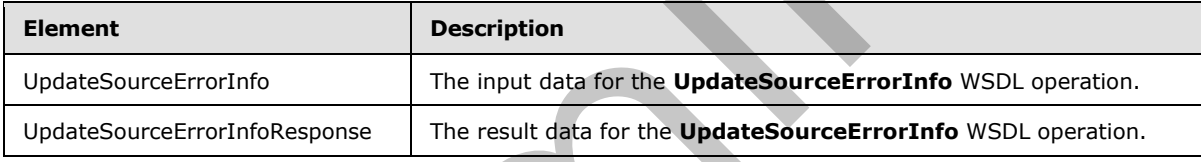

## <span id="page-20-3"></span>**3.1.4.4.2.1 UpdateSourceErrorInfo**

The input data for the **UpdateSourceErrorInfo** WSDL operation.

```
<xs:element name="UpdateSourceErrorInfo" xmlns:xs="http://www.w3.org/2001/XMLSchema">
                   <xs:complexType>
                     <xs:sequence>
                        <xs:element minOccurs="0" maxOccurs="1" name="selectedIds" type="xs:string"/>
                     </xs:sequence>
                   </xs:complexType>
               </xs:element>
The frequency biol. Interasting the the UpdateSourcestrerinto WSD, exercisely, and a transition and the UpdateSourcestrerinto element.<br>
The SOAP body contains the UpdateSourceStrerinto element.<br>
The SOAP body contains the
```
**selectedIds:** The list of identifiers for discovery sources, delimited by the character '|'.

## <span id="page-20-4"></span>**3.1.4.4.2.2 UpdateSourceErrorInfoResponse**

The result data for the **UpdateSourceErrorInfo** WSDL operation.

```
<xs:element name="UpdateSourceErrorInfoResponse" xmlns:xs="http://www.w3.org/2001/XMLSchema">
   <xs:complexType>
     <xs:sequence>
```
*[MS-EDINTWS] — v20120906 eDiscovery Internal Web Service Protocol Specification* 

 *Copyright © 2012 Microsoft Corporation.* 

```
 <xs:element minOccurs="0" maxOccurs="1" name="UpdateSourceErrorInfoResult" 
type="xs:string"/>
     </xs:sequence>
   </xs:complexType>
</xs:element>
```
**UpdateSourceErrorInfoResult:** A human readable success or failure message.

## <span id="page-21-0"></span>**3.1.4.4.3 Complex Types**

None.

#### <span id="page-21-1"></span>**3.1.4.4.4 Simple Types**

None.

#### <span id="page-21-2"></span>**3.1.4.4.5 Attributes**

None.

#### <span id="page-21-3"></span>**3.1.4.4.6 Groups**

None.

## <span id="page-21-4"></span>**3.1.4.4.7 Attribute Groups**

<span id="page-21-7"></span>None.

## <span id="page-21-5"></span>**3.1.4.5 UpdateStatistics**

This operation is used by the protocol client to update the statistics for search queries in a discovery case.

```
<wsdl:operation name="UpdateStatistics" xmlns:wsdl="http://schemas.xmlsoap.org/wsdl/">
   <wsdl:input message="tns:UpdateStatisticsSoapIn"/>
   <wsdl:output message="tns:UpdateStatisticsSoapOut"/>
</wsdl:operation>
```
The protocol client sends a **UpdateStatisticsSoapIn** (section 3.1.4.5.1.1) request message and the protocol server responds with a **UpdateStatisticsSoapOut** (section 3.1.4.5.1.2) response message as follows:

For each search query corresponding to the specified **selectedIds**, the protocol server performs the search query and persists the updated statistics, such as the number of items and their size.

## <span id="page-21-6"></span>**3.1.4.5.1 Messages**

The following table summarizes the set of WSDL message definitions that are specific to this operation.

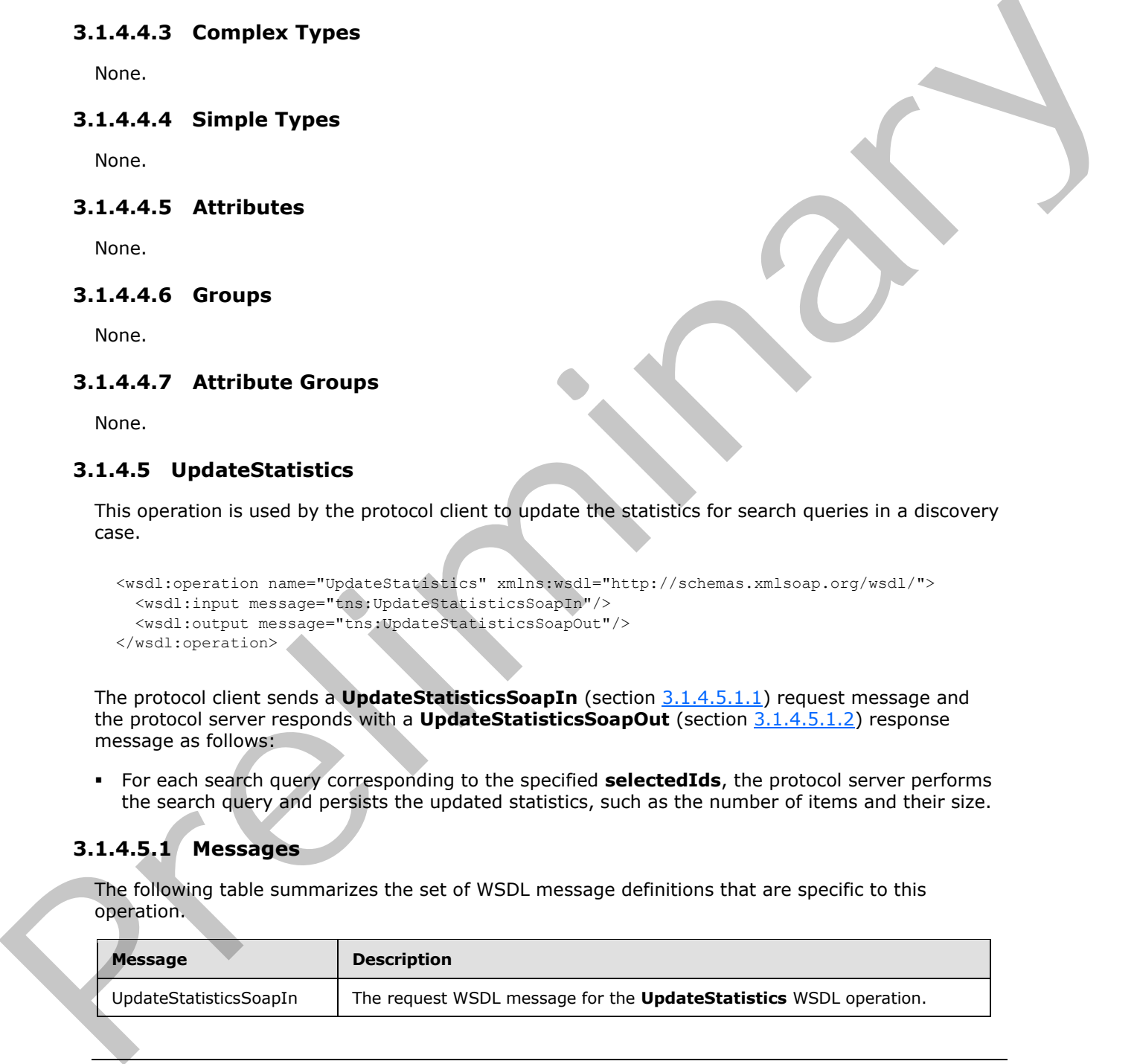

*[MS-EDINTWS] — v20120906 eDiscovery Internal Web Service Protocol Specification* 

 *Copyright © 2012 Microsoft Corporation.* 

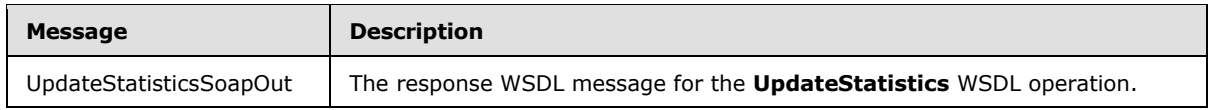

## <span id="page-22-0"></span>**3.1.4.5.1.1 UpdateStatisticsSoapIn**

<span id="page-22-5"></span>The request WSDL message for the **UpdateStatistics** WSDL operation.

The SOAP action value is:

<span id="page-22-6"></span>http://schemas.microsoft.com/sharepoint/discovery/soap/UpdateStatistics

The SOAP body contains the **UpdateStatistics** element.

#### <span id="page-22-1"></span>**3.1.4.5.1.2 UpdateStatisticsSoapOut**

The response WSDL message for the **UpdateStatistics** WSDL operation.

The SOAP body contains the **UpdateStatisticsResponse** element.

#### <span id="page-22-2"></span>**3.1.4.5.2 Elements**

The following table summarizes the XML schema element definitions that are specific to this operation.

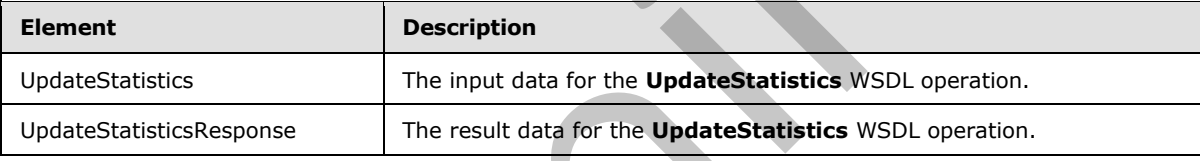

#### <span id="page-22-3"></span>**3.1.4.5.2.1 UpdateStatistics**

The input data for the **UpdateStatistics** WSDL operation.

```
<xs:element name="UpdateStatistics" xmlns:xs="http://www.w3.org/2001/XMLSchema">
                   <xs:complexType>
                      <xs:sequence>
                        <xs:element minOccurs="0" maxOccurs="1" name="selectedIds" type="xs:string"/>
                      </xs:sequence>
                   </xs:complexType>
                \langle x \rangleThe SOAP action value is:<br>
http://schma.intercess.rt.com/anerosan/ideosary/services/ideotectivity<br>
The SOAP body contains the UpdateStatistics energy.<br>
9.1.4.5.2. Under the UpdateStatistics WSOL operation.<br>
The respons
```
**selectedIds:** The list of identifiers for search queries, delimited by the character '|'.

# <span id="page-22-4"></span>**3.1.4.5.2.2 UpdateStatisticsResponse**

The result data for the **UpdateStatistics** WSDL operation.

```
<xs:element name="UpdateStatisticsResponse" xmlns:xs="http://www.w3.org/2001/XMLSchema">
  <xs:complexType>
    <xs:sequence>
```
*[MS-EDINTWS] — v20120906 eDiscovery Internal Web Service Protocol Specification* 

 *Copyright © 2012 Microsoft Corporation.* 

```
 <xs:element minOccurs="0" maxOccurs="1" name="UpdateStatisticsResult" 
type="xs:string"/>
    </xs:sequence>
  </xs:complexType>
</xs:element>
```
**UpdateStatisticsResult:** A human readable success or failure message.

## <span id="page-23-0"></span>**3.1.4.5.3 Complex Types**

None.

<span id="page-23-1"></span>**3.1.4.5.4 Simple Types**

None.

## <span id="page-23-2"></span>**3.1.4.5.5 Attributes**

None.

#### <span id="page-23-3"></span>**3.1.4.5.6 Groups**

None.

## <span id="page-23-4"></span>**3.1.4.5.7 Attribute Groups**

<span id="page-23-8"></span>None.

## <span id="page-23-5"></span>**3.1.5 Timer Events**

<span id="page-23-7"></span>None.

## <span id="page-23-6"></span>**3.1.6 Other Local Events**

None.

3.1.4.5.3 Complex Types<br>
Nome.<br>
10.4.5.4 Simple Types<br>
10.4.5.5 Attribute<br>
3.1.4.5.5 Attribute<br>
10.6.<br>
10.6.<br>
10.6.<br>
10.6.<br>
10.6.<br>
10.6.<br>
10.6.<br>
10.6.<br>
10.6.<br>
10.6.<br>
10.6.<br>
10.6.<br>
10.6.<br>
10.6.<br>
10.6.<br>
10.6.<br>
10.6.<br>
10.6.<br>

*[MS-EDINTWS] — v20120906 eDiscovery Internal Web Service Protocol Specification* 

 *Copyright © 2012 Microsoft Corporation.* 

# <span id="page-24-0"></span>**4 Protocol Examples**

## <span id="page-24-1"></span>**4.1 Validate Source**

In this example the protocol client sends the following request to validate a location with the URL http://contoso.com:

```
<?xml version="1.0" encoding="utf-8"?>
<soap:Envelope xmlns:xsi="http://www.w3.org/2001/XMLSchema-instance" 
xmlns:xsd="http://www.w3.org/2001/XMLSchema" xmlns:soap="http://www.w3.org/2003/05/soap-
envelope">
   <soap:Body>
     <ValidateSource xmlns="http://schemas.microsoft.com/sharepoint/discovery/soap/">
       <location>http://contoso.com</location>
       <isLocation>true</isLocation>
     </ValidateSource>
   </soap:Body>
</soap:Envelope>
```
#### The protocol server responds as follows:

```
<?xml version="1.0" encoding="utf-8"?>
             <soap:Envelope xmlns:xsi="http://www.w3.org/2001/XMLSchema-instance" 
             xmlns:xsd="http://www.w3.org/2001/XMLSchema" xmlns:soap="http://www.w3.org/2003/05/soap-
             envelope">
                <soap:Body>
                   <ValidateSourceResponse xmlns="http://schemas.microsoft.com/sharepoint/discovery/soap/">
                     <ValidateSourceResult>
                       <WebId>1bcd3e3a-ba41-49f7-b0a7-1291732e23ea</WebId>
                       <FederationId>00000000-0000-0000-0000-000000000000</FederationId>
                       <ExternalFederationId></ExternalFederationId>
                       <SmtpAddress></SmtpAddress>
                       <ContainerId>http://contoso.com</ContainerId>
                       <IsValid>true</IsValid>
                       <Query> </Query>
                       <IsLocation>true</IsLocation>
                       <ValidationText>Validated</ValidationText>
                       <Title>Contoso</Title>
                     </ValidateSourceResult>
                   </ValidateSourceResponse>
                 </soap:Body>
             </soap:Envelope>
The probability of the state of the state of the state of the state of the state of the state of the state of the state of the state of the state of the state of the state of the state of the state of the state of the sta
```
*[MS-EDINTWS] — v20120906 eDiscovery Internal Web Service Protocol Specification* 

 *Copyright © 2012 Microsoft Corporation.* 

# <span id="page-25-0"></span>**5 Security**

## <span id="page-25-1"></span>**5.1 Security Considerations for Implementers**

<span id="page-25-3"></span><span id="page-25-2"></span>None.

# **5.2 Index of Security Parameters**  President City of

<span id="page-25-4"></span>None.

*[MS-EDINTWS] — v20120906 eDiscovery Internal Web Service Protocol Specification* 

 *Copyright © 2012 Microsoft Corporation.* 

 *Release: September 12, 2012* 

# <span id="page-26-0"></span>**6 Appendix A: Full WSDL**

<span id="page-26-1"></span>For ease of implementation, the full WSDL is provided in this appendix.

```
<?xml version="1.0"?>
           <wsdl:definitions xmlns:tns="http://schemas.microsoft.com/sharepoint/discovery/soap/" 
           xmlns:soap12="http://schemas.xmlsoap.org/wsdl/soap12/" 
           xmlns:soap="http://schemas.xmlsoap.org/wsdl/soap/" 
           xmlns:xs="http://www.w3.org/2001/XMLSchema" xmlns:s1="http://microsoft.com/wsdl/types/" 
           xmlns:http="http://schemas.xmlsoap.org/wsdl/http/" 
           targetNamespace="http://schemas.microsoft.com/sharepoint/discovery/soap/" 
           xmlns:wsdl="http://schemas.xmlsoap.org/wsdl/">
              <wsdl:documentation>This web service is designed for the source picker 
           control</wsdl:documentation>
              <wsdl:types>
                <xs:schema elementFormDefault="qualified" 
           targetNamespace="http://schemas.microsoft.com/sharepoint/discovery/soap/">
                  <xs:import namespace="http://microsoft.com/wsdl/types/"/>
                  <xs:element name="ValidateSource">
                    <xs:complexType>
                      <xs:sequence>
                        <xs:element minOccurs="0" maxOccurs="1" name="location" type="xs:string"/>
                        <xs:element minOccurs="1" maxOccurs="1" name="isLocation" type="xs:boolean"/>
                      </xs:sequence>
                    </xs:complexType>
                  </xs:element>
                  <xs:element name="ValidateSourceResponse">
                    <xs:complexType>
                      <xs:sequence>
                        <xs:element minOccurs="0" maxOccurs="1" name="ValidateSourceResult" 
           type="tns:SourceValidation"/>
                      </xs:sequence>
                    </xs:complexType>
                  </xs:element>
                  <xs:complexType name="SourceValidation">
                    <xs:sequence>
                      <xs:element minOccurs="1" maxOccurs="1" name="WebId" type="s1:guid"/>
                      <xs:element minOccurs="1" maxOccurs="1" name="FederationId" type="s1:guid"/>
                      <xs:element minOccurs="1" maxOccurs="1" name="ExternalFederationId" 
           type="s1:guid"/>
                      <xs:element minOccurs="0" maxOccurs="1" name="SmtpAddress" type="xs:string"/>
                      <xs:element minOccurs="0" maxOccurs="1" name="ContainerId" type="xs:string"/>
                      <xs:element minOccurs="1" maxOccurs="1" name="IsValid" type="xs:boolean"/>
                      <xs:element minOccurs="0" maxOccurs="1" name="Query" type="xs:string"/>
                      <xs:element minOccurs="1" maxOccurs="1" name="IsLocation" type="xs:boolean"/>
                      <xs:element minOccurs="1" maxOccurs="1" name="IsMembershipGroup" 
           type="xs:boolean"/>
                      <xs:element minOccurs="0" maxOccurs="1" name="ValidationText" type="xs:string"/>
                      <xs:element minOccurs="0" maxOccurs="1" name="Title" type="xs:string"/>
                      <xs:element minOccurs="0" maxOccurs="1" name="DisplayId" type="xs:string"/>
                       <xs:element minOccurs="0" maxOccurs="1" name="InputText" type="xs:string"/>
                    </xs:sequence>
                   </xs:complexType>
                   <xs:element name="CopySavedSearch">
                     <xs:complexType>
                       <xs:sequence>
                        <xs:element minOccurs="1" maxOccurs="1" name="selectedId" type="xs:int"/>
                      </xs:sequence>
Preliminary
                    </xs:complexType>
```
*[MS-EDINTWS] — v20120906 eDiscovery Internal Web Service Protocol Specification* 

 *Copyright © 2012 Microsoft Corporation.* 

```
 </xs:element>
                  <xs:element name="CopySavedSearchResponse">
                    <xs:complexType>
                      <xs:sequence>
                        <xs:element minOccurs="0" maxOccurs="1" name="CopySavedSearchResult" 
           type="xs:string"/>
                      </xs:sequence>
                    </xs:complexType>
                  </xs:element>
                  <xs:element name="UpdateStatistics">
                    <xs:complexType>
                      <xs:sequence>
                        <xs:element minOccurs="0" maxOccurs="1" name="selectedIds" type="xs:string"/>
                      </xs:sequence>
                    </xs:complexType>
                  </xs:element>
                  <xs:element name="UpdateStatisticsResponse">
                    <xs:complexType>
                      <xs:sequence>
                        <xs:element minOccurs="0" maxOccurs="1" name="UpdateStatisticsResult" 
           type="xs:string"/>
                      </xs:sequence>
                    </xs:complexType>
                  </xs:element>
                  <xs:element name="UpdateSourceErrorInfo">
                    <xs:complexType>
                      <xs:sequence>
                        <xs:element minOccurs="0" maxOccurs="1" name="selectedIds" type="xs:string"/>
                      </xs:sequence>
                    </xs:complexType>
                  </xs:element>
                  <xs:element name="UpdateSourceErrorInfoResponse">
                    <xs:complexType>
                      <xs:sequence>
                        <xs:element minOccurs="0" maxOccurs="1" name="UpdateSourceErrorInfoResult" 
           type="xs:string"/>
                      </xs:sequence>
                    </xs:complexType>
                  </xs:element>
                  <xs:element name="ParseKQLQueryForStats">
                    <xs:complexType>
                      <xs:sequence>
                        <xs:element minOccurs="0" maxOccurs="1" name="query" type="xs:string"/>
                      </xs:sequence>
                    </xs:complexType>
                  </xs:element>
                  <xs:element name="ParseKQLQueryForStatsResponse">
                    <xs:complexType>
                      <xs:sequence>
                        <xs:element minOccurs="0" maxOccurs="1" name="ParseKQLQueryForStatsResult" 
           type="tns:ArrayOfString"/>
                      </xs:sequence>
                    </xs:complexType>
                   </xs:element>
                  <xs:complexType name="ArrayOfString">
                    <xs:sequence>
                      <xs:element minOccurs="0" maxOccurs="unbounded" name="string" nillable="true" 
           type="xs:string"/>
Preliminary
                    </xs:sequence>
```
 *Copyright © 2012 Microsoft Corporation.* 

 *Release: September 12, 2012* 

```
 </xs:complexType>
                </xs:schema>
                <xs:schema elementFormDefault="qualified" 
           targetNamespace="http://microsoft.com/wsdl/types/"> 
                  <xs:simpleType name="guid">
                    <xs:restriction base="xs:string">
                      <xs:pattern value="[0-9a-fA-F]{8}-[0-9a-fA-F]{4}-[0-9a-fA-F]{4}-[0-9a-fA-F]{4}-[0-
           9a-fA-F]{12}"/>
                    </xs:restriction>
                  </xs:simpleType>
                 </xs:schema>
               </wsdl:types>
               <wsdl:message name="ValidateSourceSoapIn">
                <wsdl:part name="parameters" element="tns:ValidateSource"/>
              </wsdl:message>
              <wsdl:message name="ValidateSourceSoapOut">
                <wsdl:part name="parameters" element="tns:ValidateSourceResponse"/>
               </wsdl:message>
              <wsdl:message name="CopySavedSearchSoapIn">
                <wsdl:part name="parameters" element="tns:CopySavedSearch"/>
               </wsdl:message>
              <wsdl:message name="CopySavedSearchSoapOut">
                 <wsdl:part name="parameters" element="tns:CopySavedSearchResponse"/>
               </wsdl:message>
              <wsdl:message name="UpdateStatisticsSoapIn">
                <wsdl:part name="parameters" element="tns:UpdateStatistics"/>
              </wsdl:message>
              <wsdl:message name="UpdateStatisticsSoapOut">
                <wsdl:part name="parameters" element="tns:UpdateStatisticsResponse"/>
               </wsdl:message>
              <wsdl:message name="UpdateSourceErrorInfoSoapIn">
                <wsdl:part name="parameters" element="tns:UpdateSourceErrorInfo"/>
               </wsdl:message>
               <wsdl:message name="UpdateSourceErrorInfoSoapOut">
                <wsdl:part name="parameters" element="tns:UpdateSourceErrorInfoResponse"/>
               </wsdl:message>
              <wsdl:message name="ParseKQLQueryForStatsSoapIn">
                <wsdl:part name="parameters" element="tns:ParseKQLQueryForStats"/>
               </wsdl:message>
              <wsdl:message name="ParseKQLQueryForStatsSoapOut">
                <wsdl:part name="parameters" element="tns:ParseKQLQueryForStatsResponse"/>
               </wsdl:message>
               <wsdl:portType name="Discovery_x0020_internal_x0020_web_x0020_serviceSoap">
                <wsdl:operation name="ValidateSource">
                  <wsdl:input message="tns:ValidateSourceSoapIn"/>
                  <wsdl:output message="tns:ValidateSourceSoapOut"/>
                </wsdl:operation>
                <wsdl:operation name="CopySavedSearch">
                  <wsdl:input message="tns:CopySavedSearchSoapIn"/>
                   <wsdl:output message="tns:CopySavedSearchSoapOut"/>
                 </wsdl:operation>
                <wsdl:operation name="UpdateStatistics">
                  <wsdl:input message="tns:UpdateStatisticsSoapIn"/>
                  <wsdl:output message="tns:UpdateStatisticsSoapOut"/>
                 </wsdl:operation>
                 <wsdl:operation name="UpdateSourceErrorInfo">
                  <wsdl:input message="tns:UpdateSourceErrorInfoSoapIn"/>
                  <wsdl:output message="tns:UpdateSourceErrorInfoSoapOut"/>
Preliminary
                 </wsdl:operation>
```
 *Copyright © 2012 Microsoft Corporation.* 

```
 <wsdl:operation name="ParseKQLQueryForStats">
                  <wsdl:input message="tns:ParseKQLQueryForStatsSoapIn"/>
                  <wsdl:output message="tns:ParseKQLQueryForStatsSoapOut"/>
                </wsdl:operation>
              </wsdl:portType>
               <wsdl:binding name="Discovery_x0020_internal_x0020_web_x0020_serviceSoap" 
           type="tns:Discovery_x0020_internal_x0020_web_x0020_serviceSoap">
                <soap:binding transport="http://schemas.xmlsoap.org/soap/http"/>
                <wsdl:operation name="ValidateSource">
                  <soap:operation 
           soapAction="http://schemas.microsoft.com/sharepoint/discovery/soap/ValidateSource" 
           style="document"/>
                  <wsdl:input>
                    <soap:body use="literal"/>
                  </wsdl:input>
                  <wsdl:output>
                    <soap:body use="literal"/>
                  </wsdl:output>
                </wsdl:operation>
                <wsdl:operation name="CopySavedSearch">
                  <soap:operation 
           soapAction="http://schemas.microsoft.com/sharepoint/discovery/soap/CopySavedSearch" 
           style="document"/>
                  <wsdl:input>
                    <soap:body use="literal"/>
                  </wsdl:input>
                  <wsdl:output>
                    <soap:body use="literal"/>
                  </wsdl:output>
                </wsdl:operation>
                <wsdl:operation name="UpdateStatistics">
                  <soap:operation 
           soapAction="http://schemas.microsoft.com/sharepoint/discovery/soap/UpdateStatistics" 
           style="document"/>
                  <wsdl:input>
                    <soap:body use="literal"/>
                  </wsdl:input>
                  <wsdl:output>
                    <soap:body use="literal"/>
                  </wsdl:output>
                </wsdl:operation>
                <wsdl:operation name="UpdateSourceErrorInfo">
                  <soap:operation 
           soapAction="http://schemas.microsoft.com/sharepoint/discovery/soap/UpdateSourceErrorInfo" 
           style="document"/>
                  <wsdl:input>
                    <soap:body use="literal"/>
                  </wsdl:input>
                  <wsdl:output>
                    <soap:body use="literal"/>
                  </wsdl:output>
                 </wsdl:operation>
                <wsdl:operation name="ParseKQLQueryForStats">
                  <soap:operation 
           soapAction="http://schemas.microsoft.com/sharepoint/discovery/soap/ParseKQLQueryForStats" 
            style="document"/>
                  <wsdl:input>
                    <soap:body use="literal"/>
                  </wsdl:input>
Preliminary
                  <wsdl:output>
```
 *Copyright © 2012 Microsoft Corporation.* 

 *Release: September 12, 2012* 

```
 <soap:body use="literal"/>
                  </wsdl:output>
                </wsdl:operation>
              </wsdl:binding>
              <wsdl:binding name="Discovery_x0020_internal_x0020_web_x0020_serviceSoap12" 
           type="tns:Discovery_x0020_internal_x0020_web_x0020_serviceSoap">
                <soap12:binding transport="http://schemas.xmlsoap.org/soap/http"/>
                <wsdl:operation name="ValidateSource">
                  <soap12:operation 
           soapAction="http://schemas.microsoft.com/sharepoint/discovery/soap/ValidateSource" 
           style="document"/>
                  <wsdl:input>
                    <soap12:body use="literal"/>
                  </wsdl:input>
                  <wsdl:output>
                    <soap12:body use="literal"/>
                  </wsdl:output>
                </wsdl:operation>
                <wsdl:operation name="CopySavedSearch">
                  <soap12:operation 
           soapAction="http://schemas.microsoft.com/sharepoint/discovery/soap/CopySavedSearch" 
           style="document"/>
                  <wsdl:input>
                    <soap12:body use="literal"/>
                  </wsdl:input>
                  <wsdl:output>
                    <soap12:body use="literal"/>
                  </wsdl:output>
                </wsdl:operation>
                <wsdl:operation name="UpdateStatistics">
                  <soap12:operation 
           soapAction="http://schemas.microsoft.com/sharepoint/discovery/soap/UpdateStatistics" 
           style="document"/>
                  <wsdl:input>
                    <soap12:body use="literal"/>
                  </wsdl:input>
                  <wsdl:output>
                    <soap12:body use="literal"/>
                  </wsdl:output>
                </wsdl:operation>
                <wsdl:operation name="UpdateSourceErrorInfo">
                  <soap12:operation 
           soapAction="http://schemas.microsoft.com/sharepoint/discovery/soap/UpdateSourceErrorInfo" 
           style="document"/>
                  <wsdl:input>
                    <soap12:body use="literal"/>
                  </wsdl:input>
                  <wsdl:output>
                    <soap12:body use="literal"/>
                  </wsdl:output>
                </wsdl:operation>
                 <wsdl:operation name="ParseKQLQueryForStats">
                   <soap12:operation 
           soapAction="http://schemas.microsoft.com/sharepoint/discovery/soap/ParseKQLQueryForStats" 
           style="document"/>
                  <wsdl:input>
                    <soap12:body use="literal"/>
                  </wsdl:input>
                  <wsdl:output>
Preliminary
                    <soap12:body use="literal"/>
```
 *Copyright © 2012 Microsoft Corporation.* 

 *Release: September 12, 2012* 

 </wsdl:output> </wsdl:operation> </wsdl:binding> </wsdl:definitions>

*[MS-EDINTWS] — v20120906 eDiscovery Internal Web Service Protocol Specification* 

Preliminary of

 *Copyright © 2012 Microsoft Corporation.* 

 *Release: September 12, 2012* 

# <span id="page-32-0"></span>**7 Appendix B: Product Behavior**

<span id="page-32-1"></span>The information in this specification is applicable to the following Microsoft products or supplemental software. References to product versions include released service packs:

■ Microsoft® SharePoint® Server 2013 Preview

Exceptions, if any, are noted below. If a service pack or Quick Fix Engineering (QFE) number appears with the product version, behavior changed in that service pack or QFE. The new behavior also applies to subsequent service packs of the product unless otherwise specified. If a product edition appears with the product version, behavior is different in that product edition.

Unless otherwise specified, any statement of optional behavior in this specification that is prescribed using the terms SHOULD or SHOULD NOT implies product behavior in accordance with the SHOULD or SHOULD NOT prescription. Unless otherwise specified, the term MAY implies that the product does not follow the prescription. Exercision F. 47 any are noted below. If a service changed in that were peak or Other The President Service peak or Other The President Service peak or Other The President Service peak of the Service peak of the Service pe

*[MS-EDINTWS] — v20120906 eDiscovery Internal Web Service Protocol Specification* 

 *Copyright © 2012 Microsoft Corporation.* 

# <span id="page-33-0"></span>**8 Change Tracking**

<span id="page-33-1"></span>No table of changes is available. The document is either new or has had no changes since its last release.

Preliminary of

*[MS-EDINTWS] — v20120906 eDiscovery Internal Web Service Protocol Specification* 

 *Copyright © 2012 Microsoft Corporation.* 

 *Release: September 12, 2012* 

# <span id="page-34-0"></span>**9 Index**

## **A**

Abstract data model [server](#page-10-4) 11 [Applicability](#page-7-6) 8 [Attribute groups](#page-9-5) 10 [Attributes](#page-9-6)<sub>10</sub>

#### **C**

Capability negotiation 8 Change tracking 34 Complex types 10

#### **D**

Data model - abstract server 11

#### **E**

Events local - server 24 timer - server 24

#### **F**

Fields - vendor-extensible 8 Full WSDL 27

#### **G**

Glossary 6 Groups 10

#### **I**

Implementer - security considerations 26 Index of security parameters 26 Informative references 7 Initialization server 12 Introduction 6

#### **L**

Local events server 24

#### **M**

Message processing server 12 Messages attribute groups 10 attributes 10 complex types 10 elements 9 enumerated 9

[groups](#page-9-8) 10 [namespaces](#page-8-8) 9 [simple types](#page-9-9) 10 [syntax](#page-8-9) 9 [transport](#page-8-10) 9

#### **N**

Namespaces 9 Normative references 7

#### **O**

**Operations** CopySavedSearch 16 ParseKQLQueryForStats 18 UpdateSourceErrorInfo 20 UpdateStatistics 22 ValidateSource 12 Overview (synopsis) 7

#### **P**

Parameters - security index 26 Preconditions 8 Prerequisites 8 Product behavior 33

## **R**

References 6 informative 7 normative 7 Relationship to other protocols 8

#### **S**

Security implementer considerations 26 parameter index 26 Sequencing rules server 12 Server abstract data model 11 CopySavedSearch operation 16 initialization 12 local events 24 message processing 12 ParseKQLQueryForStats operation 18 sequencing rules 12 timer events 24 timers 11 UpdateSourceErrorInfo operation 20 UpdateStatistics operation 22 ValidateSource operation 12 Simple types 10 Standards assignments 8 Syntax [Pr](#page-9-5)el[i](#page-25-3)[m](#page-7-10)[i](#page-32-1)[na](#page-25-4)ry messages - overview 9

*[MS-EDINTWS] — v20120906 eDiscovery Internal Web Service Protocol Specification* 

 *Copyright © 2012 Microsoft Corporation.* 

#### **T**

Timer events [server](#page-23-8) 24 Timers [server](#page-10-5) 11 **[Tracking changes](#page-33-1) 34** [Transport](#page-8-10) 9 Types complex 10 simple 10

#### **V**

Vendor-extensible fields 8 Versioning 8 Preliminary 1979

#### **W**

WSDL 27

*[MS-EDINTWS] — v20120906 eDiscovery Internal Web Service Protocol Specification* 

 *Copyright © 2012 Microsoft Corporation.* 

 *Release: September 12, 2012*